**Themenbereich Wohnen (2) Klassenstufe 9**

# **9 – 3 Themenbereich Wohnen (2) Materialien zu einem möglichen Unterrichtsgang**

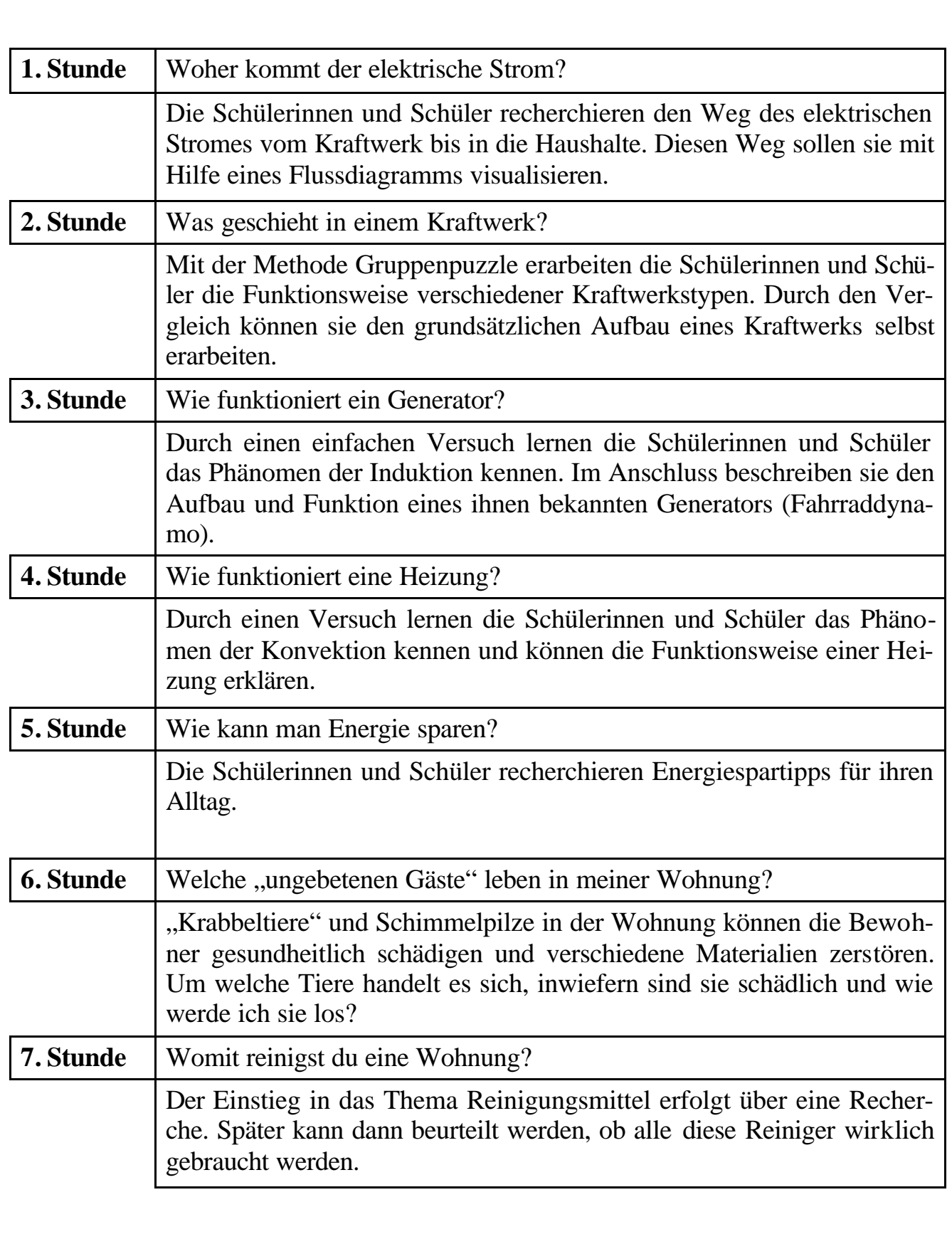

# **9 – 3 Themenbereich Wohnen (2) Materialien zu einem möglichen Unterrichtsgang**

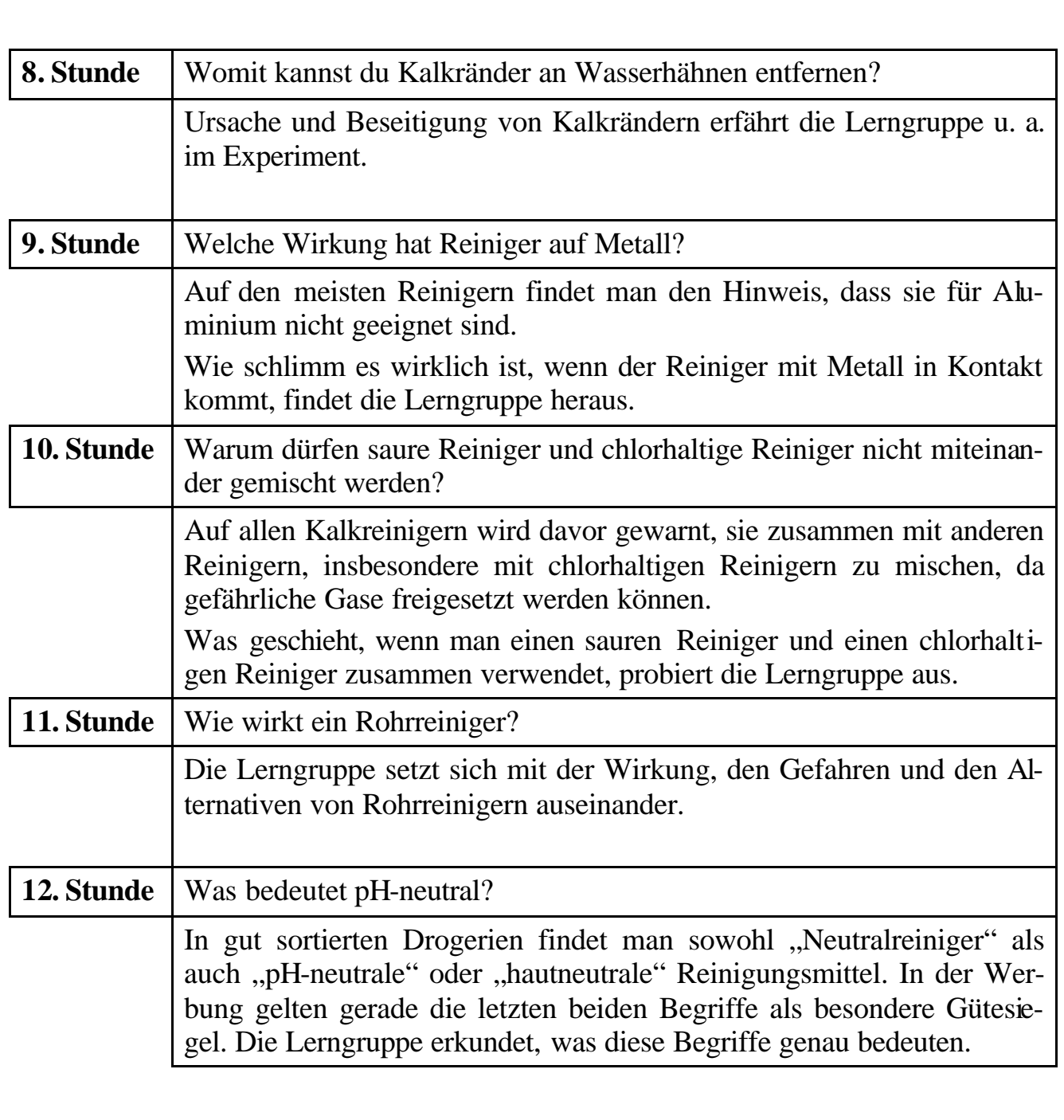

# **Woher kommt der elektrische Strom?**

# **Name: Datum:**

### **Aufgabe**

Erkunde den Weg des elektrischen Stroms vom Kraftwerk bis in die Haushalte.

- 1. Dazu kannst du das Internet und / oder dein Physikbuch benutzen.
- 2. Erstelle ein Flussdiagramm, das den Weg anschaulich darstellt.
- 3. Vergleiche anschließend mit deinem Nachbarn.
- 4. Vergleicht mit einer anderen Zweiergruppe.

Beispiel für ein Flussdiagramm:

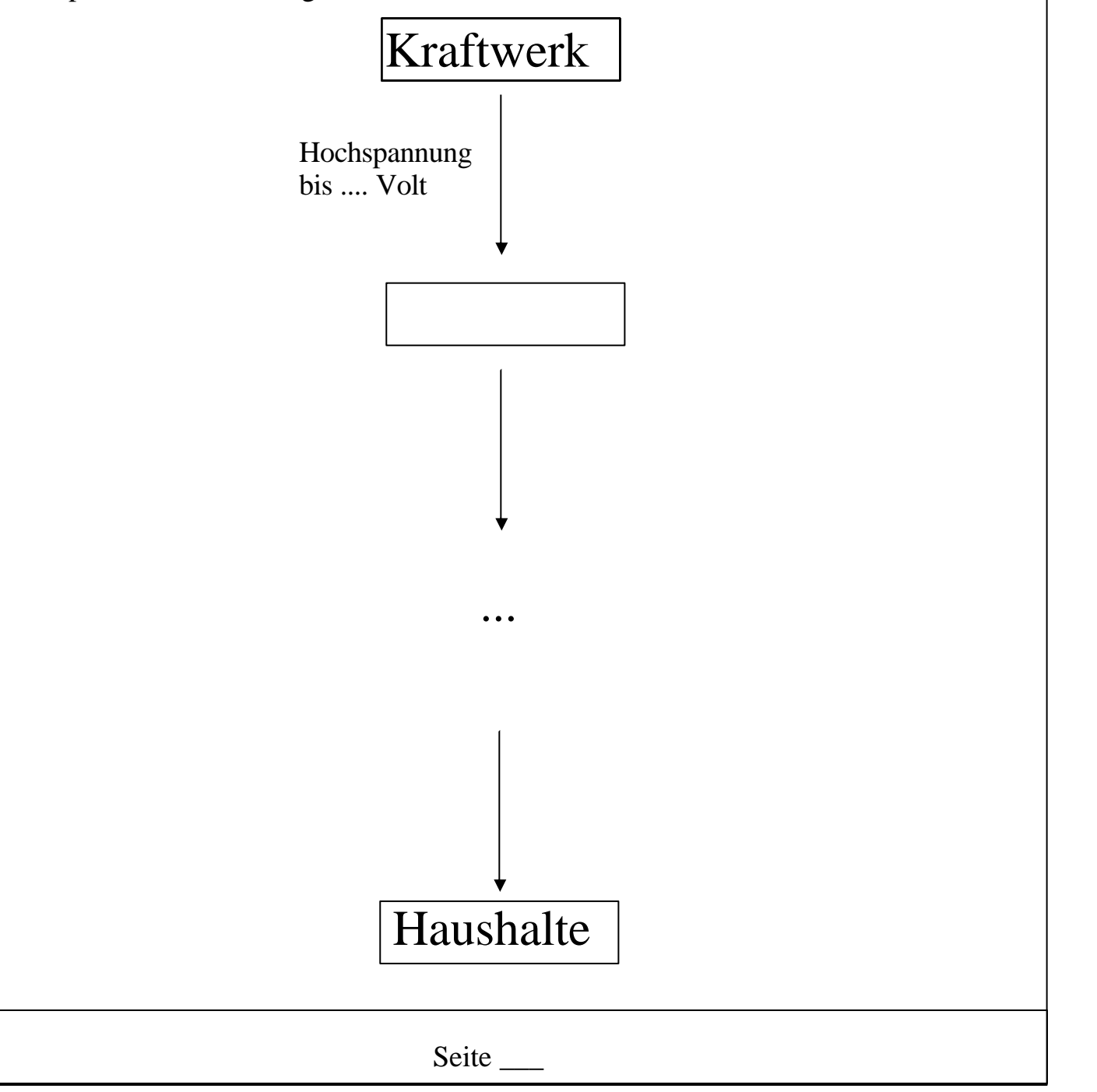

# **Fachlicher Hintergrund**

Die elektrische Energie wird in Kraftwerken erzeugt und über das Hochspannungsnetz an die Haushalte verteilt. Hochspannungsleitungen (110.000 Volt und mehr) werden genutzt, um die Verluste (wie beispielsweise Wärme) bei der Übertragung möglichst gering zu halten.

Über Verteilerstationen wird die elektrische Energie schließlich an die Haushalte weitergegeben, nachdem die Spannung durch Transformatoren auf 230 V heruntertransformiert wurde.

Ein Transformator besteht grundsätzlich aus zwei Spulen und einem Eisenkern. Wird die so genannte Primärspule an eine Wechselspannungsquelle angeschlossen, so wird in der so genannten Sekundärspule eine Spannung induziert. Die Größe der induzierten Spannung ist abhängig vom Verhältnis der Windungszahlen der beiden Spulen zueinander. Somit kann ein Transformator Spannung herauf- oder herabsetzen.

# **Didaktische und methodische Hinweise**

Zunächst soll der Frage "Woher kommt der elektrische Strom?" durch genauere Betrachtung von Kraftwerken und der Übertragung von elektrischer Energie nachgegangen werden, um daran anschließend zu klären, wie der Strom in den Kraftwerken mit Hilfe eines Generators gewonnen wird.

Die Schülerinnen und Schüler sollen sich selbst über den Weg des Stromes vom Kraftwerk zu den einzelnen Haushalten informieren und diesen Weg mit Hilfe eines Flussdiagramms visualisieren (z. Bsp. auf der Website der ZDF-Serie "Quarks und Co." www.quarks.de/dyn/23639.phtml)

Der Vergleich der Flussdiagramme kann mit Hilfe der Methode "Kontrolle im Tandem" erfolgen.

# **Lösungen**

www.quarks.de

# **Was geschieht in einem Kraftwerk?**

### **Name: Datum:**

# **Text 1: Wärmekraftwerk (Braunkohlekraftwerk, Steinkohlekraftwerk)**

In einem Wärmekraftwerk werden fossile Brennstoffe wie Braunkohle, Steinkohle, Erdöl und Erdgas verbrannt. Mit der entstehenden Wärme wird Wasser erhitzt, dessen Dampf in Turbinen geleitet wird. Die Turbinen treiben Generatoren an, die Spannung erzeugen.

Die Nachteile bestehen zum einen darin, dass bei Wärmekraftwerken immer ein Teil der Energie als Abwärme ungenutzt verloren geht. Außerdem werden mit den fossilen Energieträgern wie Erdöl, Steinkohle und Braunkohle Ressourcen benötigt, die nur in begrenztem Umfang zur Verfügung stehen und irgendwann verbraucht sind. Bei der Verbrennung wird immer Kohlenstoffdioxid freigesetzt, das zum Treibhauseffekt beiträgt, und die Abgase müssen außerdem aufwendig von Verbrennungsrückständen gereinigt werden.

### **Text 2: Laufwasserkraftwerke**

Die einfachste Form des Laufwasserkraftwerks ist das gute alte Mühlrad "am rauschenden Bach": Die Energie des fließenden Wassers wird ausgenutzt und in eine andere Energieform umgewandelt. Moderne Laufwasserkraftwerke liegen an Flüssen und Stauseen. Das Wasser treibt Turbinen an, die wiederum Generatoren antreiben, die Spannung erzeugen. Da die Flüsse ständig fließen, können die Laufwasserkraftwerke auch ständig Strom produzieren. Sie decken so einen Teil der Grundlast ab, in Deutschland tragen sie insgesamt zu rund 4 % der Stromerzeugung bei. Laufwasserkraftwerke haben eine sehr lange Lebensdauer und dabei relativ geringe Betriebskosten. Rund 100 Jahre lang kann so ein Laufwasserkraftwerk Strom produzieren und damit seine Investitionskosten bei weitem wieder amortisieren.

#### **Text 3: Pumpspeicherkraftwerke**

Pumpspeicherkraftwerke nutzen die Energie des Wassers aus, das aus einem höher gelegenen Speichersee herunter fließt. Sie pumpen nachts, wenn wenig Strom verbraucht wird, mit elektrischen Pumpen Wasser in ein höher gelegenes Becken. Treten im Laufe des Tages kurzfristig Verbrauchsspitzen auf, kann dieses Wasser schnell wieder abgelassen werden und treibt dabei Turbinen an, die wiederum Generatoren antreiben, die Spannung erzeugen. Pumpspeicherkraftwerke erzeugen streng genommen keinen Strom, sondern sie speichern ihn nur in Form von potentieller Energie ab. Dabei geht weniger als ein halbes Prozent der eingesetzten Energie verloren. Aber auch das Abpumpen ist wichtig für das Funktionieren des Stromnetzes: wenn insgesamt zu wenig Energie benötigt wird, muss sie aus dem Netz herausgenommen werden, damit es nicht überlastet wird.

# **Was geschieht in einem Kraftwerk?**

#### **Name: Datum:**

#### **Text 4: Windkraftwerke**

Bei einem Windkraftwerk treibt der Wind riesige Rotoren an, die über einen Generator Strom erzeugen, ohne fossile Brennstoffe zu verbrauchen und ohne Klima schädigendes Kohlenstoffdioxid in die Atmosphäre zu blasen. Der Anteil der Windenergie bei der Stromerzeugung hat in den vergangenen Jahren stark zugenommen. Knapp 4 Prozent des deutschen Stroms werden zurzeit von Windrädern produziert, bis 2030 sollen es 25 Prozent sein. Neue Anlagen können mit 130 Metern Rotordurchmesser bis zu 5 Megawatt Nennleistung erzeugen. Ab 2005/06 wurde 40 bis 100 km vor der deutschen Küste mit der Errichtung der ersten seegestützten Windenergie-Anlage begonnen (Finde den aktuellen Stand heraus, siehe Stichwort "Offshore-Windenergie"!).

#### **Text 5: Kernkraftwerke**

Kernkraftwerke nutzen die Wärme, die bei der Kernspaltung entsteht. Urankerne werden durch Beschuss mit Neutronen in kleinere Kerne zerlegt, wobei viel Wärme frei wird. Wasser wird damit erhitzt, verdampft, um damit eine Turbine anzutreiben, die wiederum einen Generator antreibt, der Spannung erzeugt. Es bleiben jedoch radioaktive Elemente übrig, dieser Atommüll ist hoch radioaktiv. Zurzeit sind in Deutschland 17 (Überprüfe diese Zahl!) Kernkraftwerke in Betrieb, die etwa ein Viertel des deutschen Stroms produzieren. Nach und nach soll die Anzahl der Kernkraftwerke verringert werden.

#### **Aufgaben**

#### **Teil 1**

- 1. Lest euch euren Text durch.
- 2. Beschreibt in eigenen Worten, wie in dem Kraftwerk Strom erzeugt wird.
- 3. Welche Vorteile bzw. Nachteile hat dieses Kraftwerk?
- 4. Bereitet euch darauf vor, die Stromerzeugung sowie Vor- und Nachteile zu präsentieren.

Seite \_\_\_\_

# **Was geschieht in einem Kraftwerk?**

### **Name: Datum:**

# **Aufgaben**

### **Teil 2**

1. Stellt euch gegenseitig eure Kraftwerke sowie die Vor- und Nachteile vor. Füllt dazu die folgende Tabelle aus.

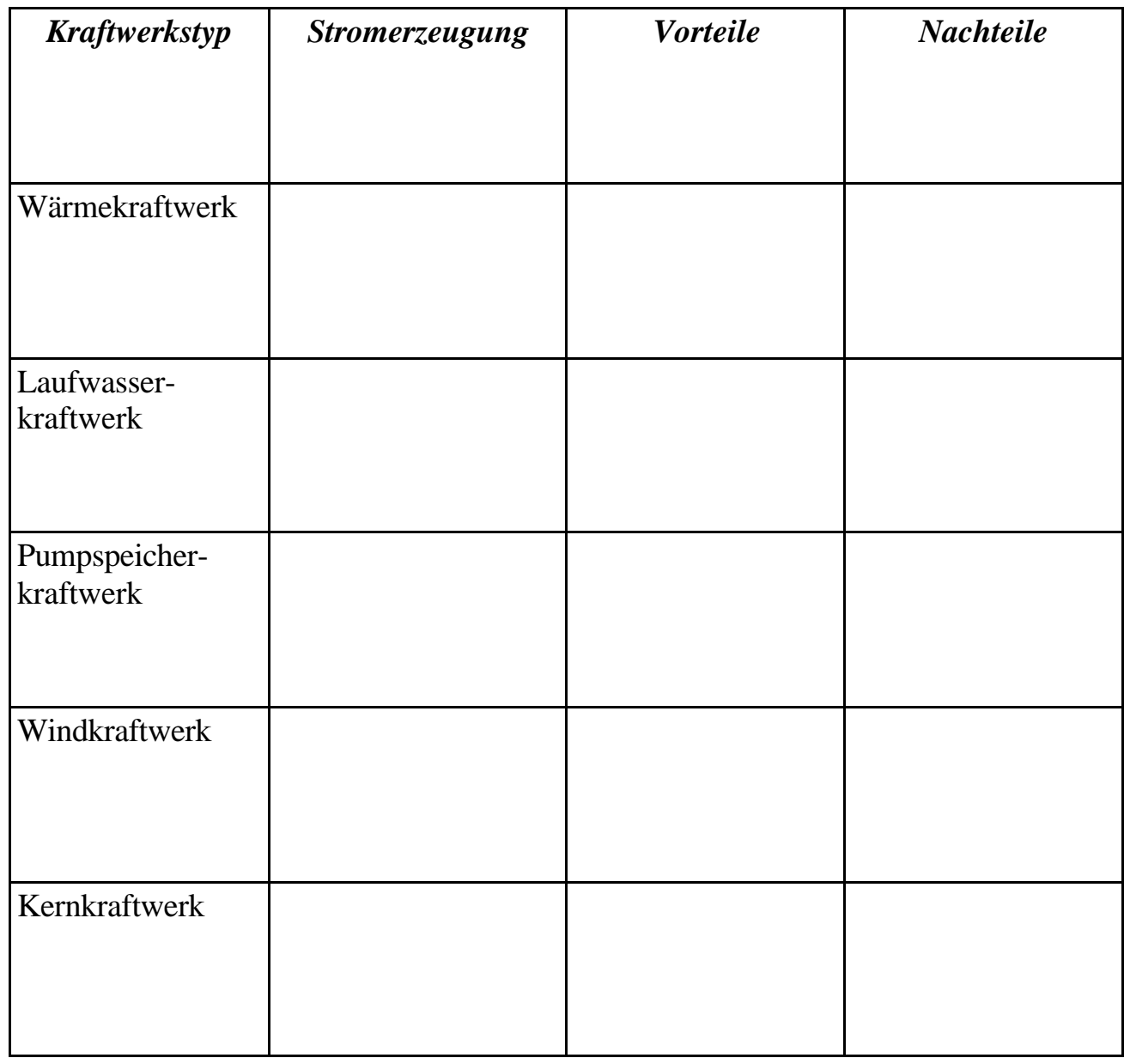

2. Was haben alle Kraftwerkstypen bei der Stromerzeugung gemeinsam?

Seite \_\_\_\_

# **Fachlicher Hintergrund**

Wärmekraftwerke funktionieren nach folgendem Prinzip: Wasser wird erhitzt, der Dampf wird durch eine Turbine geleitet, die einen Generator antreibt, in dem durch Induktion eine Spannung erzeugt wird.

Um das Wasser erhitzen zu können, benötigt man einen Energieträger, den so genannten Primärenergieträger. Bei Wärmekraftwerken können dies fossile Brennstoffe (Kohle, Erdöl, Erdgas) sein, bei Atomkraftwerken ist der Primärenergieträger Uranoxid.

Bei Windenergieanlagen wird Bewegungsenergie, bei Wasserkraftwerken die Lageenergie des Wassers in elektrische Energie umgesetzt.

# **Didaktische und methodische Hinweise**

Um die Gemeinsamkeiten und damit die grundsätzliche Funktionsweise von Kraftwerken zu erarbeiten, bietet sich die Methode des Gruppenpuzzles an.

Die Gruppen erhalten zunächst je einen Text (Texte in Anlehnung an http://www.quarks.de/dyn/23997.phtml) zu einem Kraftwerkstyp und erarbeiten dessen Funktionsweise (Aufgaben Teil 1). In einem zweiten Schritt werden die Gruppen neu zusammengesetzt, so dass in einer Gruppe jeweils alle Kraftwerke erklärt werden können(Aufgaben Teil 2). Durch den anschließenden Vergleich der Kraftwerkstypen kann die grundsätzliche Funktionsweise erarbeitet werden.

# **Literatur**

www.quarks.de

# **Wie funktioniert ein Generator? (1)**

### **Name: Datum:**

Inzwischen weißt du, wie der elektrische Strom in die Haushalte kommt und wie ein Kraftwerk funktioniert. Ein gemeinsamer Bestandteil aller Kraftwerke ist der Generator.

#### **Versuch**

**Material:** Stabmagnet auf Nadelspitze, Spule mit Eisenkern, Voltmeter, Kabel

#### **Versuchsaufbau**

Der Stabmagnet wird auf die Nadelspitze gesetzt, sodass er sich frei drehen kann. Neben dem Stabmagneten legt ihr eine Spule (400 - 600 Windungen), in der sich ein Eisenkern befindet. Verbindet die Spulenanschlüsse mit einem Voltmeter. Der Nullpunkt des Voltmeters ist in der Skalenmitte.

#### **Aufgabe**

- 1. Baut den Versuch auf. Wichtig: Der Nullpunkt des Voltmeters muss in der Skalenmitte liegen.
- 2. Dreht den Stabmagneten langsam. Was beobachtet ihr?
- 3. Dreht den Stabmagneten schneller. Was beobachtet ihr nun?
- 4. Nehmt den Magneten von der Spitze und bewegt ihn in der Spule hin und her.

#### **Deutung**

Wie erklärt ihr eure Beobachtung?

#### **Ergebnis**

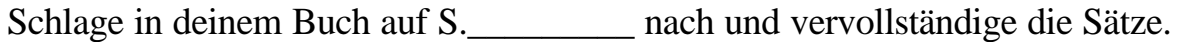

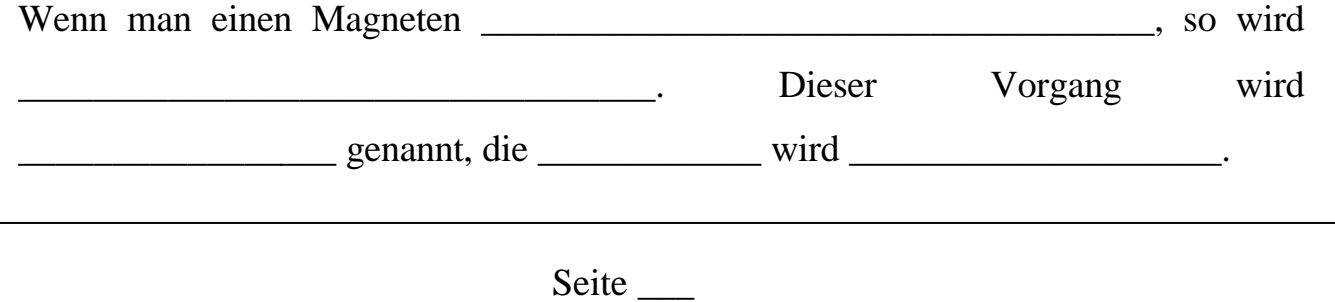

# **Wie funktioniert ein Generator? (2)**

# **Name: Datum:** Suche in deinem Physik-Schulbuch oder im Internet den Aufbau eines Fahrraddynamos heraus. **Aufgaben** 1. Beschreibe seinen Aufbau. 2. Wie wird der Generator angetrieben? 3. Wie entsteht die Spannung, die notwendig ist, um das Lämpchen zu Leuchten zu bringen? 4. Wodurch werden in den folgenden Kraftwerken jeweils die Turbinen zum Antrieb der Generatoren angetrieben? a) Wärmekraftwerk b) Laufwasserkraftwerk c) Pumpspeicherkraftwerk d) Windkraftwerk e) Kernkraftwerk.

Seite \_\_\_

# **Fachlicher Hintergrund**

Durch ein sich änderndes Magnetfeld in einer Spule, das beispielsweise durch die Bewegung eines Stabmagneten hervorgerufen werden kann, wird zwischen den Spulenanschlüssen eine Wechselspannung induziert. Diese lässt sich durch ein Voltmeter oder eine Glühlampe nachweisen, wenn die Spule in einen Stromkreis eingebaut ist. Generatoren gibt es in vielen Ausführungen: als Fahrraddynamo, Lichtmaschine oder Kraftwerksgenerator.

# **Didaktische und methodische Hinweise**

Der erste Versuch verdeutlicht auf einfache Weise das Phänomen der Induktion und das dem Generator zu Grunde liegende Prinzip.

Als Vertiefung können Fahrraddynamos demontiert oder ein Handgenerator genauer betrachtet und beschrieben werden (siehe zweites Arbeitsblatt). Um den Rückschluss zum Kraftwerk zu ermöglichen, können kurze Texte zu Generatoren in Kraftwerken (siehe Literatur) gelesen werden. Darüber hinaus bietet das Arbeitsblatt die Wiederholungsaufgabe (Nr. 4), bei der die Antriebsarten der Turbinen eingetragen werden sollen. Dies kann auch als Hausaufgabe geschehen.

# **Lösungen**

# **Arbeitsblatt 1**

Wenn man einen Magneten vor einer Spule oder in einer Spule bewegt, so entsteht eine elektrische Spannung. Dieser Vorgang wird Induktion genannt, eine Spannung wird induziert.

# **Arbeitsblatt 2**

- a) Verbrennung fossiler Brennstoffe
- b) fließendes Wasser
- c) Lageenergie bzw. potentielle Energie des Wassers
- d) Bewegungsenergie des Windes
- e) durch Kernspaltung erzeugte Wärme

# **Literatur**

Physik für die Sekundarstufe 1, Cornelsen Verlag

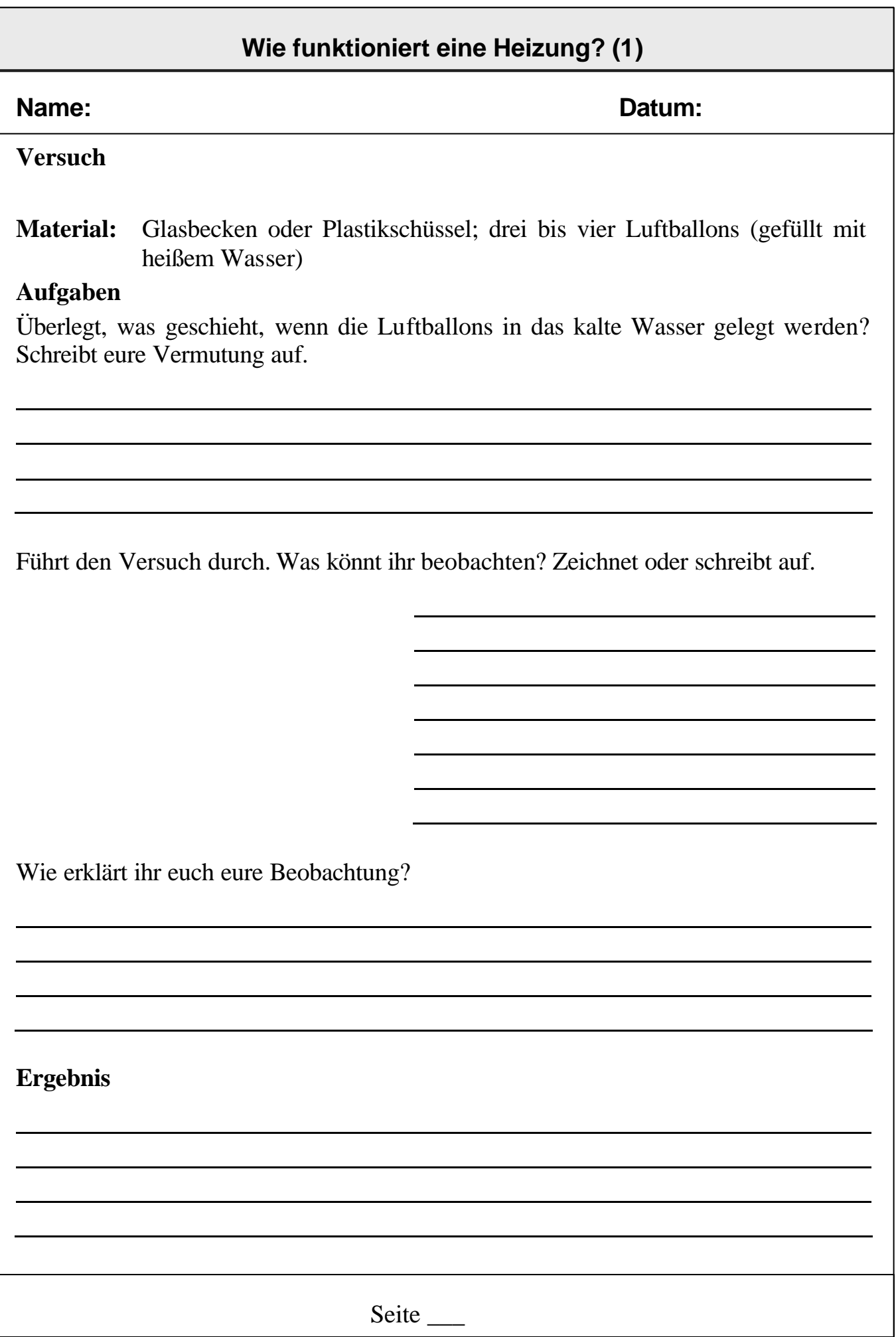

# **Wie funktioniert eine Heizung? (2)**

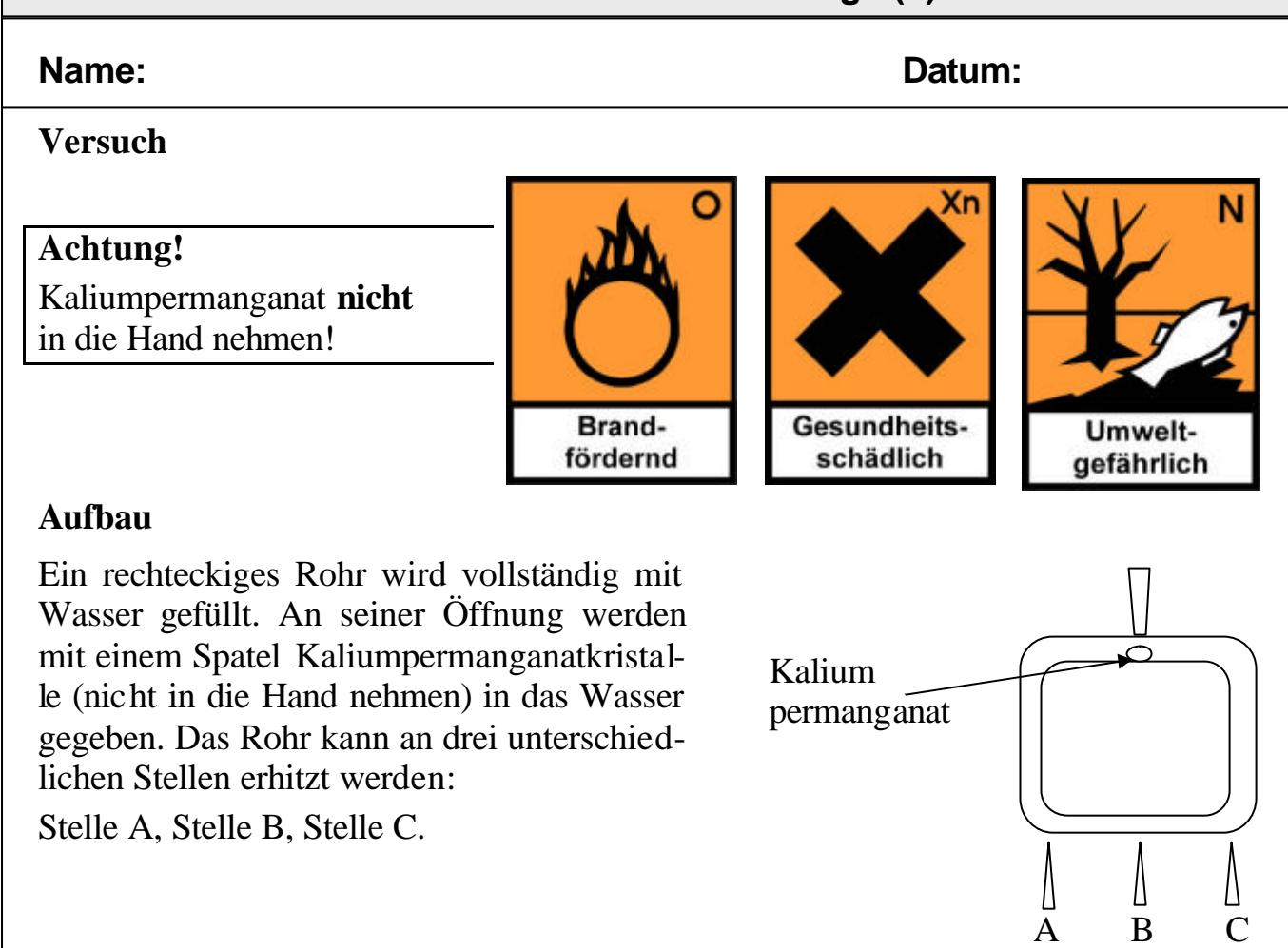

#### **Durchführung**

Das Rohr wird mit Wasser gefüllt. Das Rohr wird nur an der Stelle A oder an der Stelle B oder an der Stelle C beheizt.

#### **Beobachtung**

**Deutung**

**Welche technische Anlage wird durch diesen Versuch erklärt?**

Seite  $\overline{\phantom{a}}$ 

# **Fachlicher Hintergrund**

Die Heizungen in Haushalten beruhen auf dem Prinzip der Wärmekonvektion oder auch Wärmemitführung, d.h. die Energie, in diesem Fall die Wärme, wird durch den Transport des erwärmten Körpers (hier Wasser) weitergegeben. Heißes Wasser transportiert die Energie vom Heizkessel zu den Heizkörpern. Das abgekühlte Wasser fließt wieder zum Kessel zurück. Da heißes Wasser und auch heiße Luft leichter als kühles Wasser bzw. kühle Luft sind, entstehen Kreisläufe von Wasser und Luft durch den die Energie transportiert wird. Heutzutage befinden sich in den Heizungsanlagen Pumpen, die das heiße Wasser befördern, vor 100 Jahren arbeiteten diese nur mit Konvektion.

# **Didaktische und methodische Hinweise**

Als Einstieg führen die Schülerinnen und Schüler einen einfachen Versuch durch, der verdeutlicht, dass warmes Wasser leichter ist als kaltes. Aus Sicherheitsgründen sollte der Lehrer die Luftballons vorne mit heißem Wasser füllen.

Daran anschließend folgt der Modellversuch zur Funktionsweise der Heizung, der sowohl als Lehrer- als auch als Schülerversuch (für experimentiergeübte Lerngruppen) durchgeführt werden kann

#### **Sicherheitshinweise**

Es sind die Sicherheitsbestimmung für den Umgang mit Gasbrennern zu beachten: www.km.bayern.de/imperia/md/content/pdf/schulen/39.pdf).

Da Kaliumpermanganat sehr farbintensiv ist, empfiehlt es sich Schutzkleidung zu tragen. Darüber hinaus ist es gesundheitsschädlich, d. h. Schülerinnen und Schüler sind dazu anzuhalten, es nicht zu berühren, nicht zu verschlucken und nach Gebrauch die Hände zu waschen. Zudem besteht Feuergefahr beim Berühren mit brennbaren Stoffen.

# **Lösungen**

# **Arbeitsblatt 1**

Als Ergebnis könnte festgehalten werden:

Die Luftballons schwimmen oben, weil heißes (warmes) Wasser leichter ist, als kaltes Wasser.

# **Arbeitsblatt 2**

Die Heizung wird durch den Versuch erklärt.

# **Literatur**

Physik für die Sekundarstufe 1, Cornelsen Verlag

# **Wie kann man Energie sparen?**

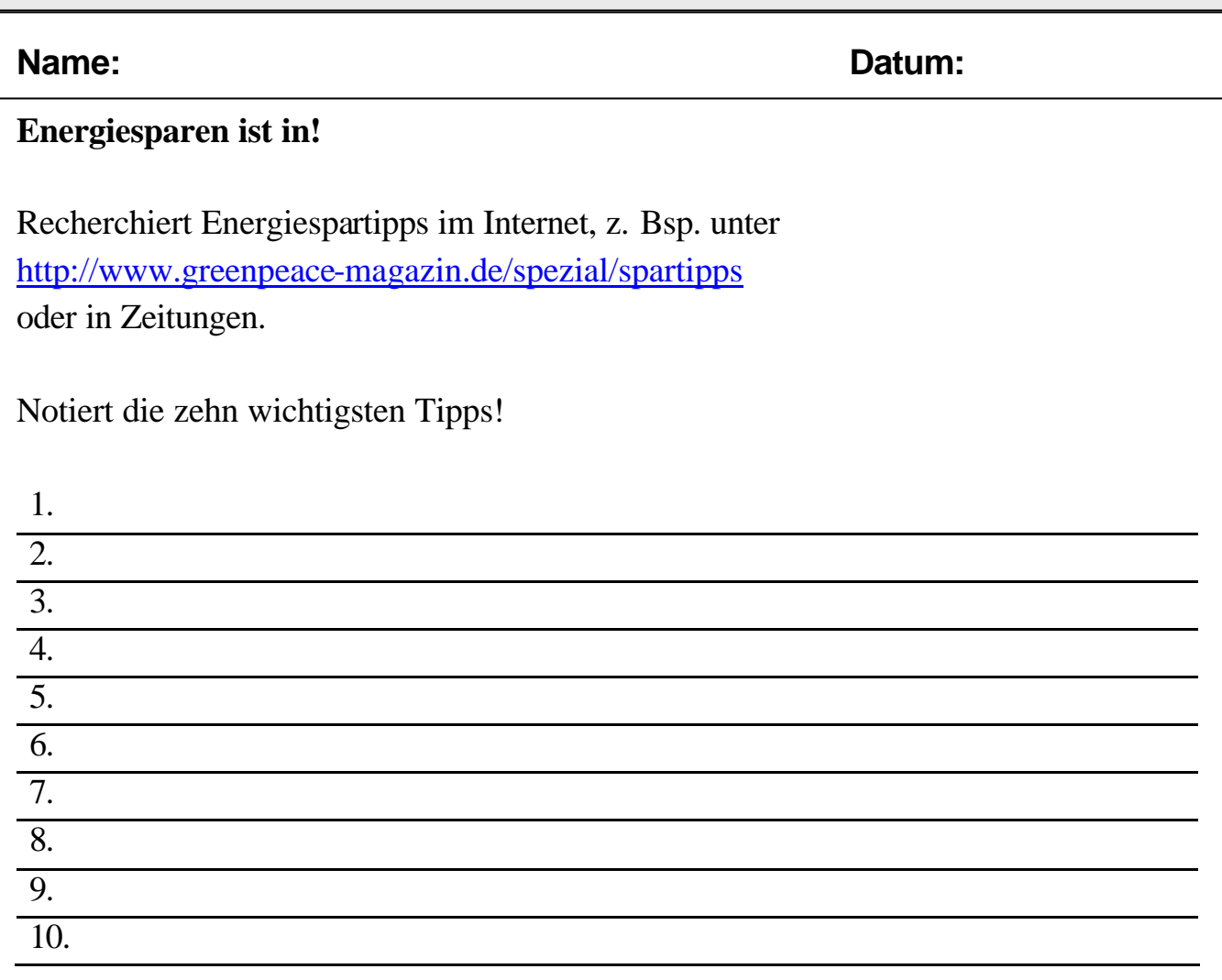

Welche dieser Tipps könnt ihr in der Schule umsetzen? Welche könnt ihr zu Hause umsetzen?

# **Didaktische und methodische Hinweise**

Die Schülerinnen und Schüler sollen Anregungen erhalten, wie man sich in der Schule und im sonstigen Alltagsleben energiebewusst verhalten kann.

# **Lösungen**

http://www.greenpeace-magazin.de/spezial/spartipps

# Welche "ungebetenen Gäste" leben in meiner Wohnung? (1)

### **Name: Datum:**

# **Aufgaben**

- 1. Fliegen in der Küche, Mücken im Schlafzimmer, Spinnen hinter der Heizung oder Silberfischchen im Bad können lästig sein. Welche kleinen Tiere haben sich in deiner Wohnung angesiedelt, was machen sie da und wie wirst du sie wieder los? Erstellt im arbeitsteiligen Gruppenunterricht Steckbriefe zu den verschiedenen Tieren nach folgendem Schema:
	- Wie heißt das Tier?
	- Wie sieht es aus? (Zeichnung oder Foto mit Kurzbeschreibung)
	- Wo leht es?
	- Inwiefern ist es schädlich oder nützlich?
	- Wie kann ich es loswerden?
- 2. Wenn unter Holzmöbeln mehlartige Häufchen entstehen, wird gesagt: "Da ist der Wurm drin".
	- Was ist das für ein Tier?
	- Wie sieht es aus?
	- Ist es überhaupt ein Wurm?
	- Wie kommt es in das Holz?
	- Wie vermehrt es sich?
	- Was macht es da?
	- Wie kann ich es beseitigen?

Beschaffe dir Informationen, z. B. vom Baumarkt, und beantworte die Fragen.

# Welche "ungebetenen Gäste" leben in meiner Wohnung? (2)

# **Name: Datum:**

# **Aufgaben**

- 3. Schimmelpilze in der Wohnung sehen nicht nur schlecht aus, sondern sind gesundheitsschädlich und zerstören Material. Betätige dich als Forscher in Sachen Schimmelpilze, indem du deine Wohnung oder deine Schule untersuchst und die Fragen mithilfe des Internets beantwortest.
	- Wo in der Wohnung (Schule) gibt es Schimmelpilzbefall?
	- Weshalb gerade dort?
	- Durch welche Sofortmaßnahmen kann der Schimmelpilz beseitigt werden?
	- Durch welche Maßnahmen kann ein Schimmelpilzbefall vermieden werden?
	- Sind Schimmelpilze gesundheitsschädlich?
	- Wie sehen Schimmelpilze aus? (besorge dir eine Foto aus dem Internet)
	- Was bedeuten die folgenden Fachbegriffe: Hyphe, Myzel, Mykose, Sporen?
	- Welche Materialien werden durch Schimmelpilze zerstört?
- 4. *"Unter Allergie wird der Zustand einer erworbenen Überempfindlichkeit des Körpers gegen eine als körperfremd empfundene Substanz (Allergen) verstanden" (Die Zeit, Das Lexikon).*

Im Gegensatz zu richtigen Krankheitserregern, z. B. Bakterien und Viren, wird man von etwas krank, was eigentlich keine Krankheitserreger sind. Denn Hausstaub ist ja kein Krankheitserreger. Allergene in Wohnungen können vor allem sein: Hausstaub, Hausmilben, Federn, Tierhaare, Schimmelpilze, Hautschuppen, Blütenstaub. Diese Allergene können fast überall sein, aber besonders in Wollteppichen, Wolldecken, Bettfüllungen, Fellen, Staubfängern jeder Art (Plüschtiere, Vorhänge).

- Welche Krankheitsanzeichen (-symptome) zeigt ein Allergiker gegen häusliche Allergene?
- Male zwei Bilder vom gleichen Wohnzimmer: Das erste Bild zeigt ein Wohnzimmer, das für einen Allergiker gegen häusliche Allergene äußerst gesundheitsschädlich ist. Das zweite Bild zeigt ein saniertes Wohnzimmer, in dem der Allergiker weniger gefährdet ist.

Wenn du mehr über Allergien wissen willst, besorge dir vom Arzt oder Apotheker einen Pollenkalender oder ein Formular eines "Allergie-Tagebuches".

# **Fachlicher Hintergrund**

Gliederfüßer (z. B. Insekten und Spinnentiere) und Schimmelpilze leben trotz intensiver hygienischer Maßnahmen in unseren Wohnungen. Sie können Krankheiten ve rursachen (Kopflaus, Bettwanze, Schimmelpilze), Krankheiten übertragen (Fliegen, Hundezecke, Katzenfloh), Lebensmittel vernichten (Mehlmotte, Speckkäfer, Schimmelpilze), Materialien zerstören (Kleidermotte, Parkettkäfer, Hausholzbock, Holzwurm, Schimmelpilze) und Allergien auslösen (Hausstaubmilbe, Schimmelpilze) - aber auch für uns schädliche Insekten beseitigen (Spinnen).

# **Didaktische und methodische Hinweise**

Drei Schwerpunkte bestimmen diesen Unterrichtsabschnitt: Wirbellose Tiere in der Wohnung, Schimmelpilze an den Wänden und Allergien gegen häusliche Allergene. Neben einer Erweiterung der Artenkenntnis soll exemplarisch am Hausbock die Entwicklung eines Insektes erarbeitet werden. Ausgehend von Alltagserfahrungen mit Schimmelpilzen in den eigenen vier Wänden oder in der Schule sollen Informationen aus dem Internet zur Beantwortung der Fragen ermittelt, beschrieben und bewertet werden.

Beim Schwerpunkt Allergie werden das Erscheinungsbild und die Ursachen der Krankheit sowie mögliche Hilfen zur Linderung der Symptome angesprochen. Die Entstehung einer Allergie sollte bei einer Vertiefung des Themas am Vergleich "echter Schnupfen" und "allergischer Schnupfen" mit selbst gefertigten Modellen erarbeitet werden.

# **Lösungen**

- Zu 1.: Steckbriefe z. B. für Tiere in der Küche: "Brummer", Fliegen, Mehlkäfer, Mehlmotte, Ohrenkneifer, Küchenschabe, Speckkäfer; im Bad: Silberfischchen; im Schlafzimmer: Milben, Kleidermotte, Stechmücke, Bettwanze, Läuse; im Wohnzimmer: Katzen- und Hundeflöhe, Hundezecke; im Keller, auf dem Dachboden: Hausholzbock, "Holzwurm".
- Zu 2.: "Holzwürmer" sind keine Würmer, sondern die Larven verschiedener Käferfamilien mit vollständiger Metamorphose (Ei, Larve, Puppe, Imago). Möbel sollten trocken stehen, Dachböden und Keller sollten gut abgedichtet werden. "Holzwürmer" werden durch hohe oder tiefe Temperaturen oder durch spezielle Chemikalien beseitigt.
- Zu 3.: www.schimmel-schimmelpilze.de, diese Internetadresse ist auch für Schülerinnen und Schüler wegen knapper Infos, guter Fotos, klarer Struktur und eines Lexikons gut geeignet.
- Zu 4.: Das Wohnzimmer im zweiten Bild sollte kaum Staubfänger, einen wischbaren Fußboden und keine Hinweise auf Haustiere enthalten.

# **Literatur**

Ungeziefer im Haus: Vorbeugen - Erkennen - Bekämpfen. Ludwig Buchverlag 2000

Bogner, F.: Da ist der Wurm drin! In: Unterricht Biologie, Heft 187, S. 20

Etschenberg,K.: Allergien - kein Heilmittel, aber jede Menge Ratschläge. In: Unterricht Biologie, H. 181

Etschenberg, K.: Der allergische Schnupfen. In: Unterricht Biologie, Heft 181

# **Womit reinigst du eine Wohnung?**

#### **Name: Datum:**

### **Worum geht's?**

Die meisten Reiniger sind komplexe Gemische verschiedenster Zusammensetzungen. Entsprechend einer EU-Verordnung geben die Hersteller von Haushaltsreinigern die Hauptinhaltsstoffe ihres Produktes auf der Verpackung an.

#### **Aufgabe**

Informiere dich, welche Reinigungsmittel in einem Haushalt vorkommen. Trage sie mit ihren Inhaltsstoffen und ihren Aufgaben in die folgende Tabelle ein.

Hilfe findest du im Chemiebuch oder im Internet, z. B. unter www.frosch.de (Übersicht – Das kleine Froschlexikon).

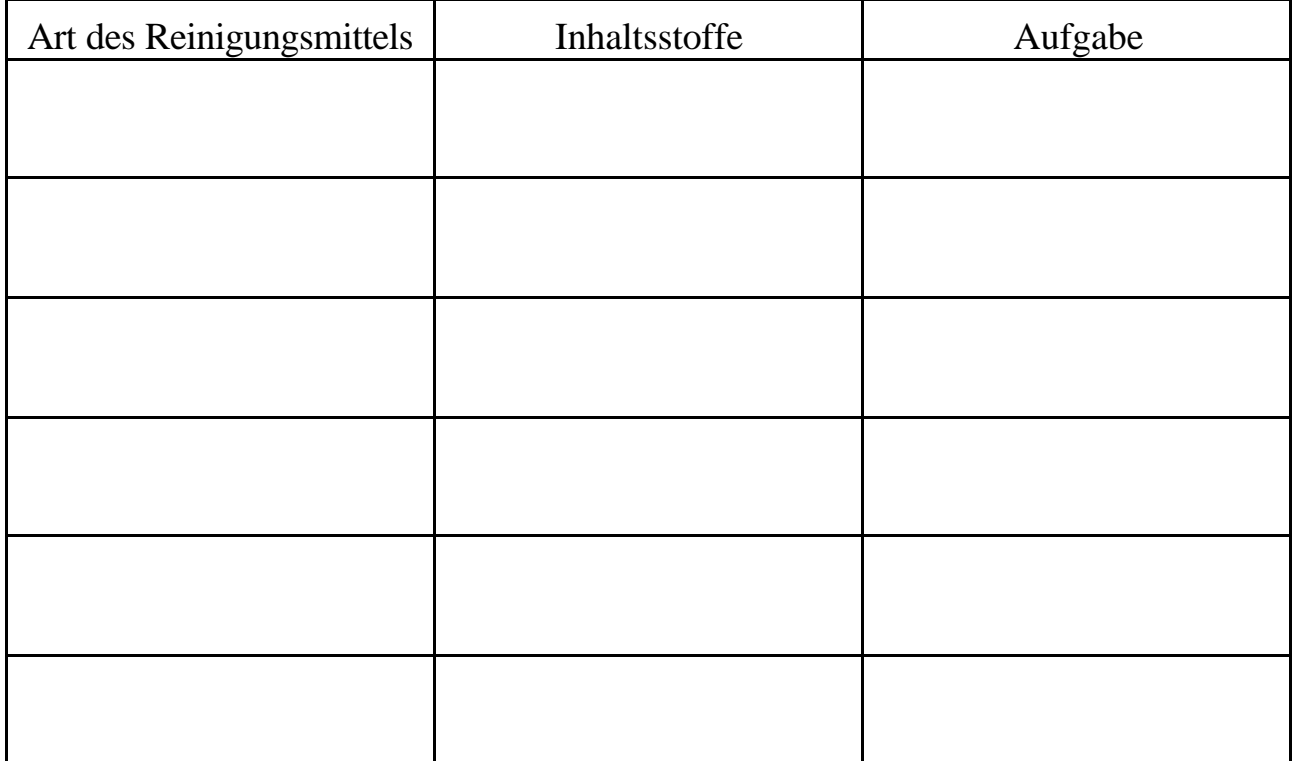

1) Schreibe auf, wonach du ein bestimmtes Produkt auswählen würdest.

2) Nimm Stellung, ob eventuell zugefügte Inhaltsstoffe überflüssig sind!

Seite \_\_\_

# **Fachlicher Hintergrund**

Reinigungsmittel im Haushalt sollen Flecken, Staub und oft auch Kalkablagerungen entfernen. In der Toilette sollen sie Urinstein beseitigen oder es sollen verstopfte Leitungen wi eder frei werden. Teppiche und Holzfußböden sollen artgerecht gereinigt werden. Für jeden Bereich der Wohnung gibt es im Drogeriemarkt unzählige Produkte.

# **Didaktische und methodische Hinweise**

Auch bei diesem Thema kann die Lerngruppe in einer Mind-Map sammeln, was sie schon wissen und anschließend Fragen formulieren, die sie beantwortet haben möchten. Die Lehrkraft hilft beim Strukturieren. Als Einstieg kann ebenfalls das Arbeitsblatt dienen, mit dem die Lerngruppe zu Hause recherchiert. Hierbei kann sie auflisten, welche Reinigungsmittel zu Hause zu finden sind, was sie beinhalten und am Ende beurteilen, ob sie wirklich notwendig sind.

Die Aussagen der Reinigungsmittel können mit einer folgenden Stationsarbeit geprüft und das Wissen zu den Reinigern vertieft werden.

Darüber hinaus können Tenside und ihre waschaktive Wirkung intensiver thematisiert werden. Auch die Fleckentfernung hat als weiteres Thema ihren Reiz. Beide Themen vertiefen das Wissen über Lösungsmittel und den Lösungsvorgang. Hier wäre auch eine Verbindung zur Reinigung und Pflege der Haut gegeben. Ebenso könnten Geschirrspültabs weiter untersucht werden.

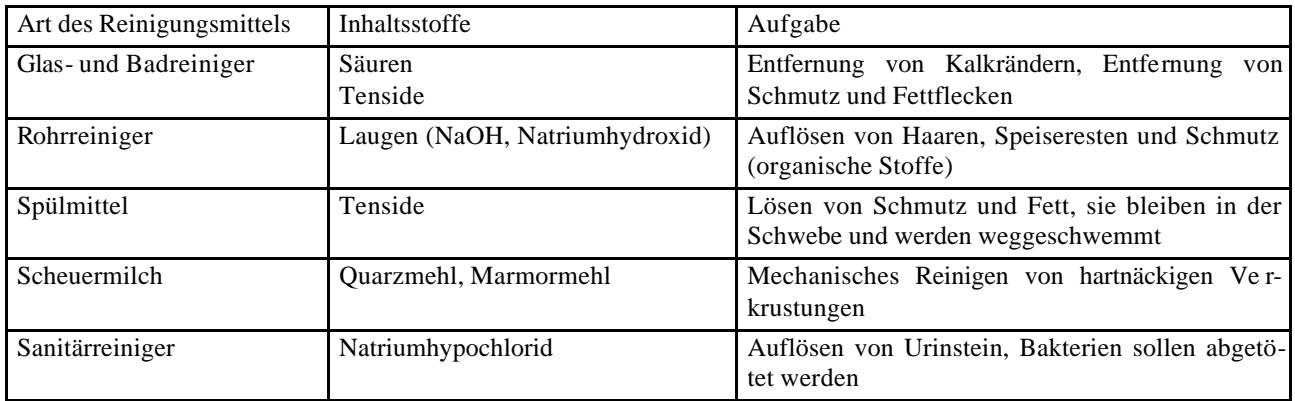

# **Lösungen**

Kriterien könnten z. B. sein (vgl. Stiftung Warentest oder Ökotest): Preis, Verträglichkeit für Material und Haut, Umwe ltverträglichkeit (Abwasser), Abfallbelastung (Verpackung), Aufmachung und Werbung.

# **Literatur**

Prof. Dr. Volkmar Dietrich: Naturwissenschaften Biologie Chemie Physik, Vom Waschen, Hrsg.: Dr. Christel Bergstedt, Prof. Volkmar Dietrich, Prof. Klaus Liebers, Volk und Wissen Verlag, Berlin 2000 www.oekotest.de blickpunkt Chemie, Schroedel Verlag www.frosch.de

# **Womit kannst du Kalkränder an Wasserhähnen entfernen?**

# **Name: Datum:**

#### **Aufgaben**

1. Lies den folgenden Text und beantworte die Fragen.

### *Information*

*Oftmals hast du am Wasserschnellkocher, am Wasserhahn oder an der Dusche weißliche Ablagerungen. Sie können die Düsen des Duschkopfs so verstopfen, dass aus der Dusche nur noch dünne Wasserstrahlen rieseln. Hartes Wasser ist die Ursache dafür. Es verkalkt die Geräte.*

*Hartes Wasser enthält viele wasserlösliche Calcium- und Magnesiumsalze, die als Mineralsalze für die Ernährung gesund sind. Erhitzt man diese wasserlöslichen Salze im Wasserkocher oder im Durchlauferhitzer, setzen sie sich aber als schwer löslicher Kalk in den Rohren und am Hahn ab. Verkalkte Elektrogeräte verbrauchen mehr Energie oder werden im Extremfall zerstört.*

Was ist hartes Wasser?

Weshalb ist hartes Wasser unerwünscht?

2. Untersuche die Wirkung der Reiniger auf Verkalkungen.

#### **Benutze die Anleitung auf der zweiten Seite.**

Beantworte die folgende Frage nach Durchführung des Versuchs:

Vergleiche die Inhaltsstoffe der Reiniger. Welcher Wirkstoff ist in den Reinigern enthalten, die Kalk gut entfernen?

#### 3. Ergänzungsfrage:

Auch Marmor ist ein Gestein, das kalkhaltig ist. Wenn du einen Marmortisch reinigen möchtest, welches Reinigungsmittel würdest du verwenden? Begründe deine Entscheidung.

# **Fachlicher Hintergrund**

Wenn wir Leitungswasser erhitzen, ve rdampft es. Zurück bleiben schwerlösliche weiße Ablagerungen. Kaffeemaschinen, Tauchsieder, Kessel, alles was benötigt wird, um Wasser zu erhitzen, zeigen bald weiße Ablagerungen. Man sagt, dass sie *verkalken* (Kesselstein).

Diese Beläge muss man beseitigen, denn durch sie verderben ("korrodieren") z. B. die metallischen Wasserleitungen in der Kaffeemaschine. Sie werden undicht und Wasser kommt mit den elektrischen Leitungen in der Maschine in Kontakt – eine gefährliche Sache, die Brände auslösen oder zu einem elektrischen Schlag verhelfen kann. Es wird außerdem mehr Energie benötigt, mit verkalkten Geräten Wasser zu erhitzen.

Weiterhin erhöht hartes Wasser den Verbrauch von Spül- und Waschmitteln und beeinträchtigt den Geschmack und das Aussehen empfindlicher Speisen und Getränke (z. B. Tee).

Hartes Wasser kommt aus Regionen, in denen Sand- und Kalkgesteine vorherrschen. Die Wasserhärte wurde früher in Grad deutscher Härte, °dH angegeben und gemessen. Dabei ist 1° dH definiert als 1 mg CaO/100 ml Wasser. Es gibt folgende Härtebereiche:

Härtebereich "weich": weniger als 1,5 Millimol Calciumcarbonat je Liter (entspricht 8,4 °dH), Härtebereich "mittel": 1,5 bis 2,5 Millimol Calciumcarbonat je Liter (entspricht 8,4 bis 14 °dH), Härtebereich "hart": mehr als 2,5 Millimol Calciumcarbonat je Liter (entspricht mehr als 14 °dH)

Um Wasser zu enthärten, gibt es Wasserenthärter (z. B. für die Waschmaschine) oder Ionenaustauscher (z. B. Wasserfilter mit austauschbaren Filterkartuschen).

### **Didaktische und methodische Hinweise**

Dieses Arbeitsblatt spricht das Problem Verkalkungen im Haushalt an. Es wird durch eine Anleitung zum Kalkentfernen ergänzt. Die Ergänzungsfrage ist eine Transferfrage.

Ferner kann darauf eingegangen werden, wie hartes Wasser entsteht. Wie hart das Wasser in der Wohnung wirklich ist, kann von Vattenfall geprüft werden. Hamburg Wasser gibt Auskunft über die Wasserhärte in der jeweiligen Wohnregion. Zoogeschäfte mit guter Aquarienabteilung bieten auch einfach anwendbare Testsets oder Teststreifen zum Eintauchen an. Es sollte auf jeden Fall angesprochen werden, wie elektrische Geräte vor dem Ve rkalken geschützt werden können.

# **Lösungen**

- 1. siehe Text
- 2. Säure löst Kalk auf.
- 3. Neutralreiniger oder warmes Wasser pur.

# **Literatur**

www.ChiK.de: Chik Set Hamburg, Sauer macht sauber blickpunkt Chemie http://dc2.uni-bielefeld.de/dc2/wsu-haush/kap\_0413.htm http://dc2.uni-bielefeld.de/dc2/grundsch/versuche/gs-v-138.htm

### **Anleitung zum Entfernen von Kalkrändern (Seite 1)**

# **Name: Datum: Geräte**: Reagenzgläser im Ständer, 200 ml Becherglas **Material**: Essigreiniger, Zitrusreiniger, Neutralreiniger, Badreiniger oder Kraft-Reiniger, Zitronensäure, eventuell Kalk in Form von Eierschale, Muscheln, Steine oder Schneckengehäuse, Wasser, Universalindikator, Teelicht, Streichhölzer Reizend **Durchführung**

#### **Versuch 1**

Stelle fünf verkalkte Reagenzgläser her, indem du in jedes Reagenzglas einen daumenbreit Leitungswasser einfüllst und es anschließend ganz über der Brennerflamme verdampfen lässt (Achtung Siedeverzug, Schutzbrille)). Wenn nötig wiederhole den Vorgang, bis du eine weißliche Kalkablagerung sehen kannst.

### **Versuch 2**

a) Gib in jedes Reagenzglas nun einen anderen Reiniger. Denke daran die Reagenzgläser zu beschriften, damit du sie auseinander halten kannst. Gelreiniger müssen mit wenig Wasser verflüssigt werden. Lass die Reiniger einwirken und schreibe die Beobachtungen auf.

#### **Beobachtungen**

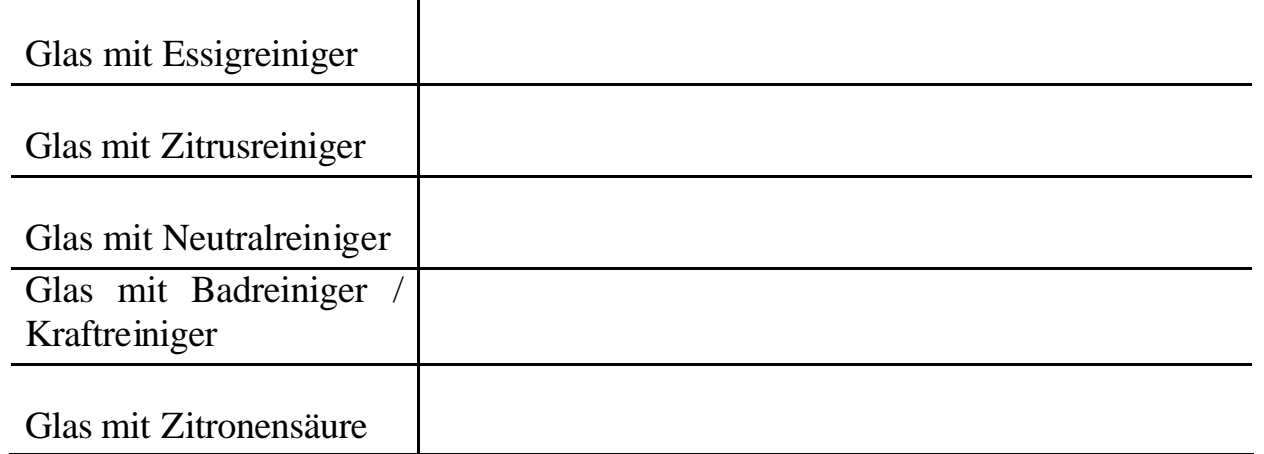

b) Spüle die Gläser ca. nach fünf Minuten mit Wasser aus. Vergleiche die Gläser. Welche sind am saubersten geworden?

#### **Auswertung**

Welcher Wirkstoff ist nur in den Reinigern, die Kalkrückstände gut Bisen?

# **Anleitung zum Entfernen von Kalkrändern (Seite 2)**

### **Name: Datum:**

#### **Worum geht es?**

In einigen Reagenzgläsern hat es gesprudelt. Ein Gas ist aufgestiegen. Doch was passiert dort?

#### **Versuch 3**

a) Ein Reagenzglas wird etwa zu einem Drittel mit Kraft-Reiniger oder Badreiniger gefüllt.

Füge einige Tropfen Universalindikator dazu. Farbe des Indikators: \_\_\_\_\_\_\_\_\_\_\_\_\_

Gib einige Stückchen Kalk (Eierschalen, Muscheln oder Schneckengehäuse) hinein. Beobachte! Was zeigt der Universalindikator nach einer Weile an?

Was geschieht demnach mit der Säure?

b) Bei der Zerstörung von Kalk wird ein Gas freigesetzt. Prüfe mit dem folgenden Experiment, um welches Gas es sich handelt:

Fülle ein Becherglas etwa 1 cm mit Badreiniger. In diese Lösung stellst du vorsichtig ein Teelicht (darf nicht nass werden) und zündest es an. Gib dann ein paar Kalkstückchen in die Reinigerlösung neben das Teelicht und beobachte!

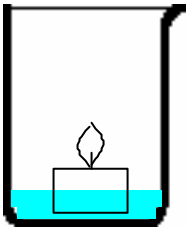

Um welches Gas könnte es sich handeln? Begründe.

# **Fachlicher Hintergrund**

Säuren sind in Reinigern enthalten, um schwer wasserlösliche Verschmutzungen wie Kalk (Calc iumcarbonat) durch eine chemische Reaktion in wasserlösliche Bestandteile umzuwandeln. Ein Beispiel aus dem Sanitärbereich ist die Auflösung von Kalk mit Essigsäure:

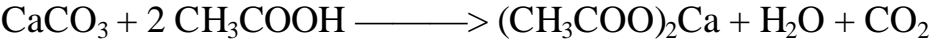

Calciumcarbonat Essigsäure Calciumacetat Wasser Kohlenstoffdioxid

Das entstandene Calciumacetat ist im Gegensatz zum Kalk leicht wasserlöslich. Durch das entstandene Kohlenstoffdioxid sieht man kleine Gasbläschen. Als Nachweis leitet man das Kohlenstoffdioxid in Kalkwasser, es trübt das Kalkwasser.

# **Didaktische und methodische Hinweise**

Verkalkte Gegenstände können auch von der Lerngruppe und der Lehrkraft mitgebracht werden. Bei einer Stationsarbeit können die Materialien in beschrifteten Kästen ausgegeben werden. Bei Rückgabe kann die Unterschrift der Lehrkraft eingeholt werden, so ist gewährleistet, dass das Material vollständig zurückkommt. Die Gruppen sind für ihr Material zuständig. Sollte die Kerze in Versuch drei nicht ausgehen, darf auch mal mit 25 % Essigsäure nachgeholfen werden.

Dass Säure Kalk löst, ist aus dem Zusammenhang "saurer Regen" schon bekannt. Hier wird dieser Sachverhalt in einem neuen für den Haushalt praktischen Zusammenhang angewendet. Die Schülerinnen und Schüler haben die Möglichkeit des Transfers. Für Versuch 3 b) könnte man Hilfekärtchen mit Gasen machen, von denen die Gruppe sich für eines entscheidet und diese Entscheidung begründet.

Weitere Ideen: Zitronensäure wird häufig zur Kaltentkalkung genutzt. Sie gibt es günstig als Pulver in jedem Drogeriemarkt und kann teure Entkalker ersetzen. Wissenswert ist, dass sie sich zur Heißentkalkung, z. B. in einer Kaffeemaschine nicht eignet. Essigsäure (als Konzentrat ebenfalls günstig in Supermärkten) eignet sich dafür besser. Für diese Information bietet sich ein weiterer Versuch an (Information siehe Internetadresse unter Literatur uni-bielefeld).

#### **Lösungen**

#### **Versuch 2**

Die Gläser mit säurehaltigem Reiniger sind am saubersten. Grund dafür ist die enthaltene Säure, in Form von Essigsäure oder Zitronensäure, die Kalk auflöst.

#### **Versuch 3**

Der Universalindikator zeigt einen Farbumschlag von rot mindestens nach rosa an. Das bedeutet, dass nach dem Auflösen weniger Säure vorhanden ist. Sie wird verbraucht. Es entsteht unter anderem ein Gas, nämlich CO2, welches wie ein Feuerlöscher die Teelichtflamme löscht.

#### **Literatur**

www.ChiK.de: Chik Set Hamburg, Sauer macht sauber blickpunkt Chemie http://dc2.uni-bielefeld.de/dc2/wsu-haush/kap\_0413.htm http://dc2.uni-bielefeld.de/dc2/grundsch/versuche/gs-v-138.htm

# **Welche Wirkung hat Reiniger auf Metall? (Seite 1)**

### **Name: Datum:**

Schutzbrille aufsetzen und Handschuhe anziehen!

Auf den meisten Reinigern findet man den Hinweis, dass sie für Aluminium nicht geeignet sind.

#### **Ist es denn so schlimm, wenn der Reiniger mit Metall in Kontakt kommt?**

# **Versuch 1**

- a) Untersuche die Wirkung eines Reinigers auf verschiedene Metalle, indem du dir einen Reiniger aussuchst und den folgenden Versuch damit durchführst.
	- **Geräte**: 6 Reagenzgläser, Reagenzglasständer
	- **Material**: Essigsäure (Essigessenz), Reiniger, Schmirgelpapier, Magnesiumband, Aluminium (Alufolie), Kupferdraht, Universalindikator

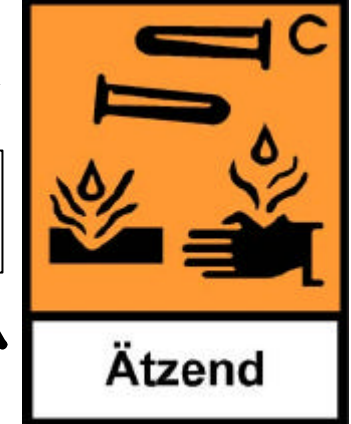

# **Durchführung**

Fülle drei Reagenzgläser etwa zur Hälfte mit der Reinigerlösung (Achtung: Reinigergele müssen etwas mit Wasser verdünnt werden). Gib einige Tropfen Universalindikator dazu. Gib in jedes Reagenzglas eine abgeschmirgelte Metallprobe hinein. Führe dies ebenso mit Essigsäure und den drei Metallproben durch!

b) Schreibe die Beobachtungen auf.

# **Beobachtungen**

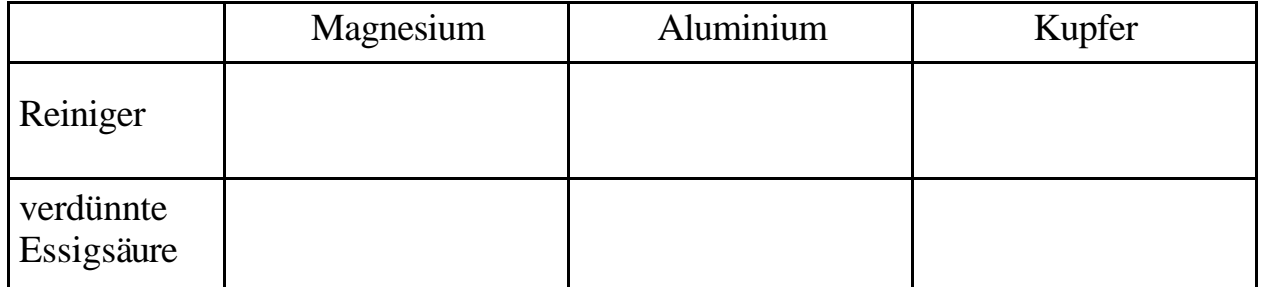

c) Was kannst du mithilfe des Indikators feststellen?

Seite \_\_\_

# **Welche Wirkung hat Reiniger auf Metall? (Seite 2)**

#### **Name: Datum:**

#### **Versuch 2**

a) Ein Reagenzglas wird etwa zur Hälfte mit Essigessenz gefüllt. Dann gibst du ein Stück abgeschmirgeltes Magnesiumband hinein, setzt sofort den durchbohrten Stopfen mit Ableitungsrohr auf und fängst

Schutzbrille aufsetzen und Handschuhe anziehen!

das Gas mit einem weiteren trockenen Reagenzglas auf. Verschließe dieses Reagenzglas mit dem Daumen und führe es an die Brennerflamme. Achte darauf, das Glas erst kurz vor dem Kontakt mit der Flamme umzudrehen!

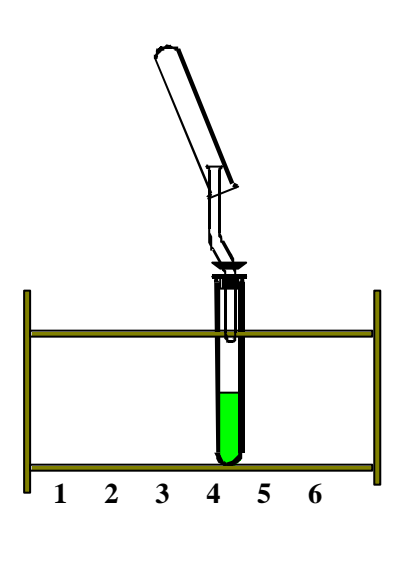

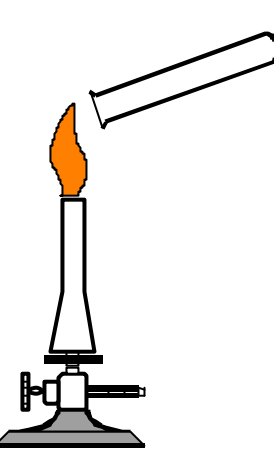

Wenn alles gut gegangen ist, müsstest du jetzt ein kurzes Knallen hören. Du hast Wasserstoff nachgewiesen. Den Nachweis nennt man auch Knallgasprobe. Schreibe einige Formeln von Säuren aus dem Buch ab. Woher stammt der Was-

serstoff, den du hier nachgewiesen hast?

#### **Ergänzungsfrage**

Diskutiert: Du hast einen Essigreiniger, einen Zitronenreiniger und einen Neutralreiniger. Mit welchem Reiniger würdest du dein aluminiumhaltiges Fahrrad putzen?

# **Fachlicher Hintergrund**

Säuren reagieren mit unedlen Metallen wie Aluminium oder Zink. Sind in Reinigern Säuren entha lten und wirken sie auf das Metall ein, so löst sich das Metall und es entsteht das farblose, brennbare Gas Wasserstoff. Zink geht als Zink-Ionen in Lösung. Die Säure wird verbraucht und die Lösung kann von sauer über neutral bis zum basischen gehen.

$$
Zn + 2 CH_3COOH \longrightarrow (CH_3COO)_2^2 + Zn^{2+} + H_2
$$

Zink Essigsäure Calciumacetat Zink-Ion Wasserstoff

Durch das entstandene H2 sieht man kleine Gasbläschen. Als Nachweis fängt man Wasserstoff in einem Reagenzglas auf und hält es an eine Flamme. Zu hören ist der charakteristische Plopp der Knallgasprobe. Vereinfacht betrachtet bestehen alle Säuren aus zwei Bestandteilen. Der erste Bestandteil ist das Wasserstoff-Ion, das in wässrigen Lösungen abgespalten werden kann. Diese Wasserstoff-Ionen sind der wirksame Bestandteil von Säuren. Der zweite Bestandteil ist der Säurerest. Die sehr unterschiedlichen Säurereste bestimmen die Säurestärke und die Umweltverträglichkeit der Säure.

# **Didaktische und methodische Hinweise**

Die Lerngruppe erfährt, dass Säuren unedle Metalle auflösen. Als Transfer dient die Frage nach der Fahrradreinigung. Viele Fahrräder besitzen Teile aus Aluminium, damit sie leichter sind. Die Gruppe soll beurteilen, welcher Reiniger für das Putzen des Rades am besten geeignet ist.

Nach einer Stationsarbeit müssen die Ergebnisse wiederholt und gefestigt werden. Jetzt kann auch weitere Theorie vermittelt werden. Mit dem Wissen, dass in Säuren Wasserstoff enthalten ist, kann die Lehrkraft auf den Aufbau einer Säure eingehen. Diese Auffälligkeit kann visualisiert werden, indem einige Formeln von Säuren recherchiert und untereinander geschrieben werden. Wer möchte, kann an dieser Stelle auch die Leitfähigkeit von fester Zitronensäure und in Wasser gelöster Zitronensäure vergleichen. Die in Wasser gelöste Säure leitet den Strom. Freibewegliche Ionen sind auch für das Leiten von Strom Voraussetzung.

# **Lösungen**

#### **Versuch 1:** b)

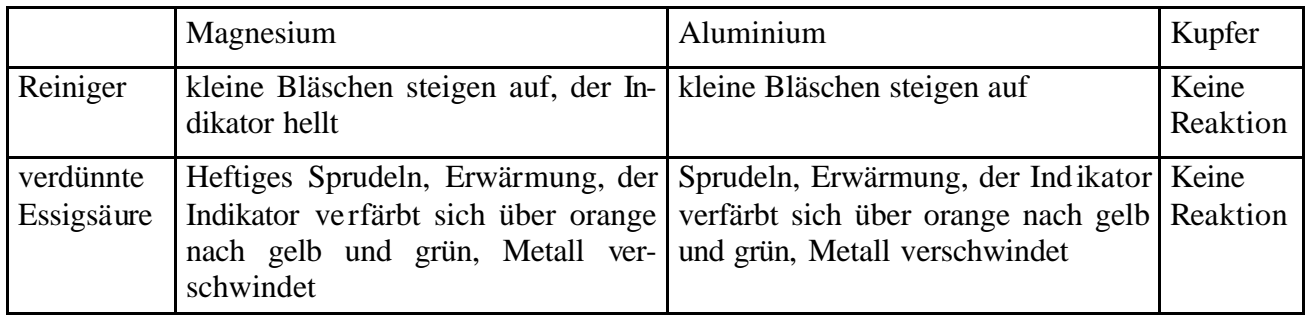

1. Der Indikator zeigt zunächst das Vorliegen einer sauren Lösung an. Die Farbänderung zeigt, dass der Säuregehalt geringer wird, die Säure also reagiert hat.

**Versuch 2**: Der Wasserstoff stammt aus der Säure.

Unedle Metalle wie Aluminium werden durch Säure angegriffen. Es empfiehlt sich Neutralreiniger, der keine Säure enthält.

#### **Literatur**

www.ChiK.de: Chik Set Hamburg, Sauer macht sauber blickpunkt Chemie

# **Warum dürfen saure Reiniger und chlorhaltige Reiniger nicht miteinander gemischt werden? (Seite 1)**

**Name: Datum:**

#### **Worum geht's?**

Auf allen Kalkreinigern wird davor gewarnt, sie zusammen mit anderen Reinigern, insbesondere mit chlorhaltigen Reinigern zu mischen, da gefährliche Gase freigesetzt werden können.

**Was geschieht, wenn man einen sauren Reiniger und einen chlorhaltigen Reiniger zusammen verwendet?**

#### **Arbeitsauftrag**

Suche einige Warnhinweise auf Reinigerbehältern heraus und notiere sie.

# **Warum dürfen saure Reiniger und chlorhaltige Reiniger nicht miteinander gemischt werden? (Seite 2)**

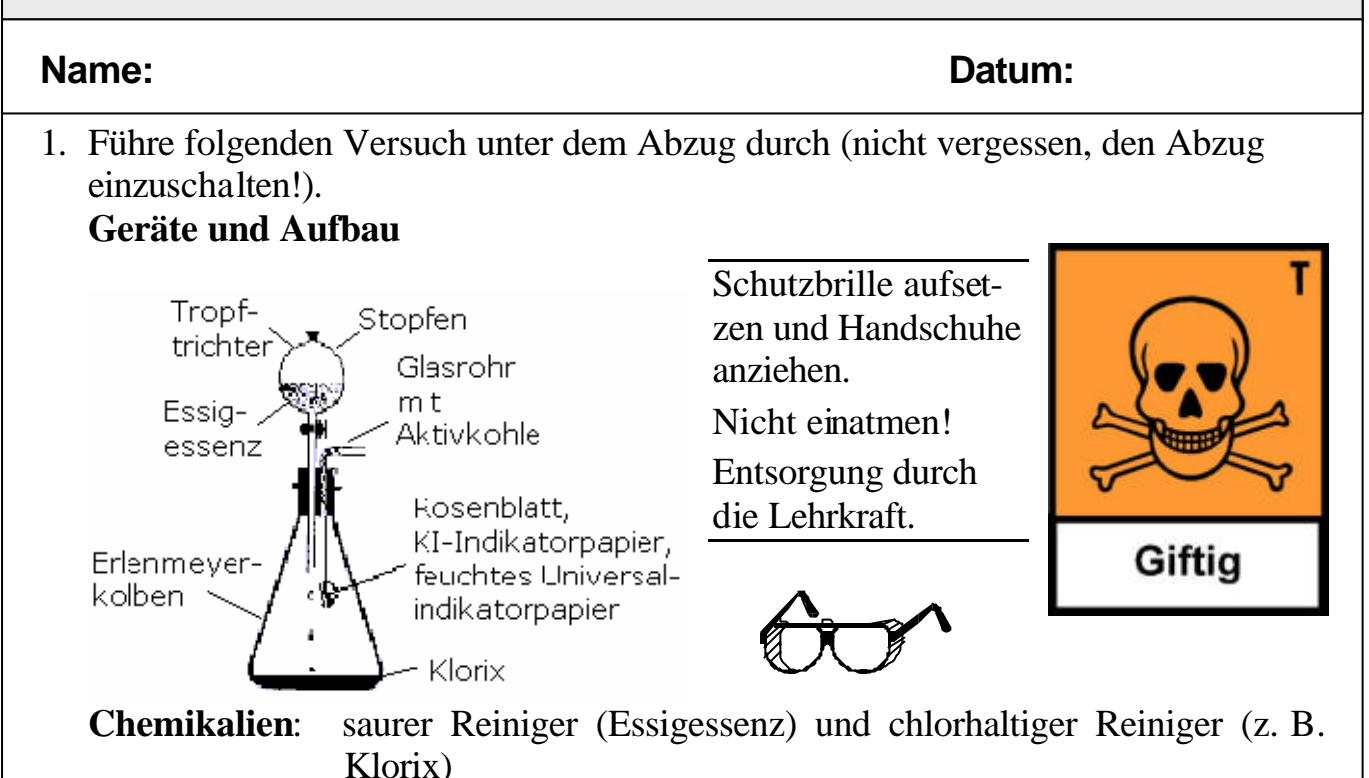

# **Durchführung**

Stecke das Rosenblatt und die Indikatorpapiere (Streifen) an die Büroklammer an der Unterseite des Stopfens. Gib in den Erlenmeyerkolben so wenig chlorhaltigen Reiniger, dass knapp der Boden bedeckt ist. Setze den Tropftrichter mit dem Stopfen fest auf den Erlenmeyerkolben. Kontrolliere, ob der Hahn des Tropftrichters quer steht, sodass nichts herauslaufen kann. Gib einen Fingerbreit Essigessenz in den Tropftrichter. Nun drehe den Hahn des Tropftrichters so vorsichtig, dass die Essigessenz langsam auf den chlorhaltigen Reiniger tropft.

# **Beobachtungen**

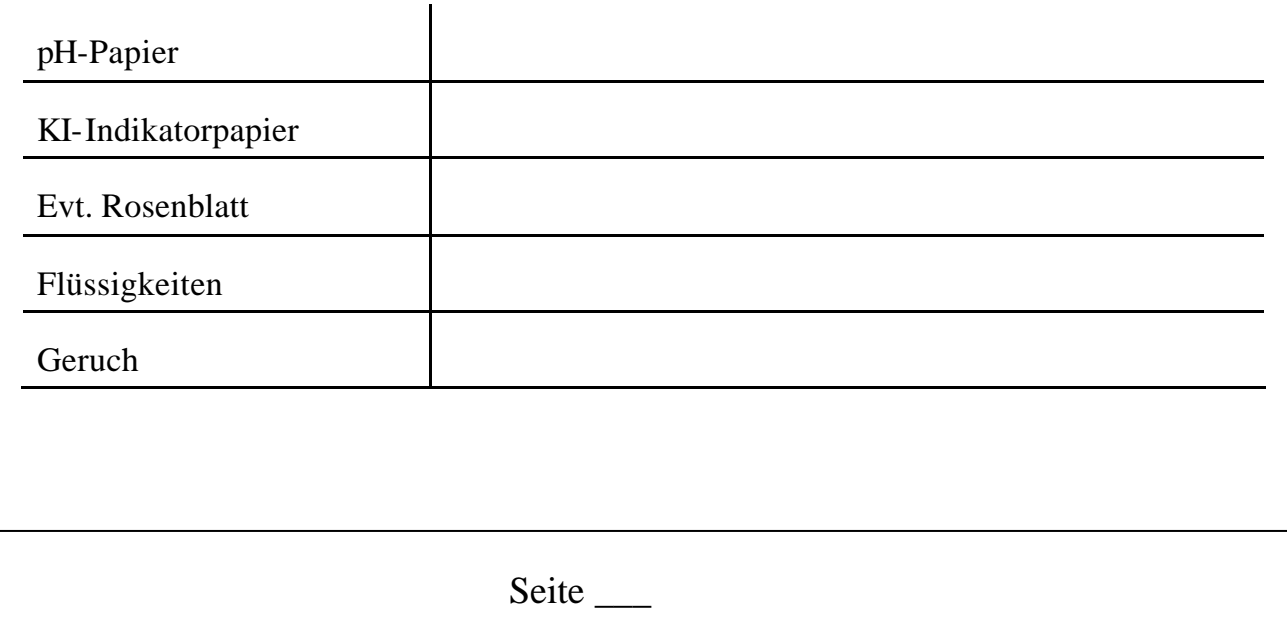

# **Warum dürfen saure Reiniger und chlorhaltige Reiniger nicht miteinander gemischt werden? (Seite 3)**

**Name: Datum:**

#### **Arbeitsauftrag**

1. Informiere dich über Chlor – Aussehen, Giftigkeit usw., erstelle und notiere einen Steckbrief.

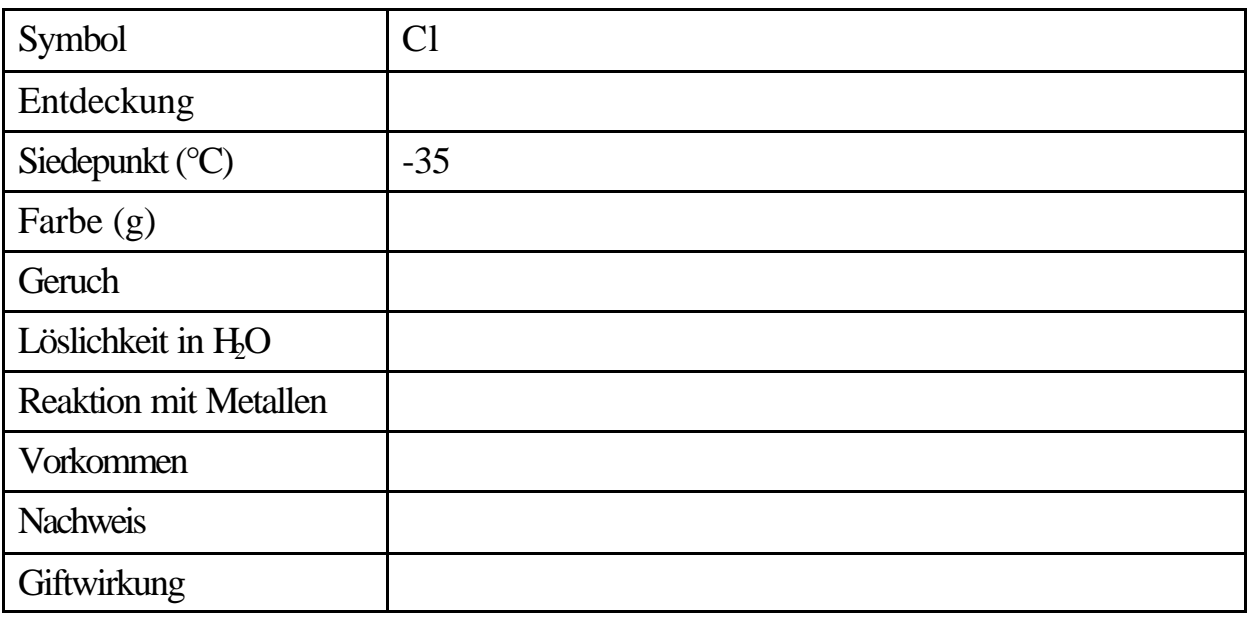

- 2. Die Menge eines Stoffes, die von einem Menschen aufgenommen wird (durch Einatmen, Verschlucken, über die Haut) und die für diesen tödlich ist, heißt *letale Dosis*. Finde heraus, wie hoch die letale Dosis von Chlor ist.
- 3. Welche Reaktionen zeigt Chlorgas in den Atemwegen?

4. Beurteilt in der Gruppe, ob chlorhaltige Reiniger im Haushalt eingesetzt werden sollten. Notiert euer Ergebnis und eure Begründung:

Seite \_\_\_

# **Fachlicher Hintergrund**

Treffen saure Reiniger und chlorhaltige Reiniger zusammen, (z. B. WC-Reiniger oder Schimmel-Ex und Essigreiniger), kann giftiges Chlorgas freigesetzt werden. Chlor hat eine hohe Reinigungskraft und wirkt desinfizierend, ist jedoch auch giftig.

Beim Einatmen werden die Luftwege (Bronchien) und Lungenbläschen verätzt, da es durch die Feuchtigkeit in Bronchien und Lunge zur Bildung von HCI und hypochloriger Säure kommt.

# **Didaktische und methodische Hinweise**

Bei diesem Versuch erfährt die Lerngruppe wie gefährlich es ist, saure und chlorha ltige Reiniger zusammen zu geben. Manchmal ist es ja so, dass z. B. in einer neuen Wohnung das Toilettenbecken stark verschmutzt ist. Zuerst wird ein saurer Reiniger verwendet. Ist dies erfolglos, wird eventuell mit einem chlorhaltigen Reiniger nachgereinigt. Dies ist jedoch gefährlich. Nach dem Versuch sollte die Lerngruppe beurteilen, ob überhaupt chlorhaltige Reiniger verwendet werden sollten. Alternativen wären: mehrmaliges Einweichen (Geduld) oder ein neues Toilettenbecken, das unter Umständen sogar der Vermieter zahlen muss. Auch das Argument, dass chlorhaltige Reiniger gut sind, weil sie Keime und Bakterien abtöten, kann diskutiert werden. Wie sinnvoll ist das Unterfangen in einer Toilette? Wann ist es angebracht, wann nicht? Letztendlich landet alles im Abwasser und in den Flüssen. Dieser Umweltaspekt muss berücksichtigt werden.

Der Versuch muss auf jeden Fall unter dem Abzug durchgeführt werden. Aufgrund des komplizierten Versuchsaufbaus ist es sinnvoll, den Tropftrichter und den Erlenmeyerkolben so vorzubereiten, dass nur noch die Indikatorenstreifen an die aufgebogene und in den Stopfen gebohrte Büroklammer angeheftet werden müssen und der Tropftrichter auf den Kolben gesetzt werden muss.

Entsorgung: Chlor kann im Abzug mit Natriumthisulfat-Lösung zum Chlorid reduziert werden. Danach gibt man es in den Ausguss.

# **Lösungen**

Gasentwicklung setzt ein. Blaufärbung des Kl-Stärke-Papiers. Rotfärbung des feuchten Universalindikatorpapiers. typischer Geruch (nach "Schwimmbad") Entfärbung des Rosenblattes (vom Rand her). Dies zeigt die bleichende Wirkung von Chlor.

- 1. Steckbrief: siehe Tabelle rechts.
- 2. Eine Konzentration von 2,5 mg/l wirkt sofort, eine Konzentration von 0,15 mg/l nach länge-

rem Einatmen tödlich. Nach stundenlangem Einatmen von Luft mit 0,01% Cl<sub>2</sub> können tödliche Vergiftungen eintreten, und selbst ein C<sub>2</sub>-Gehalt von nur 0,001% greift bereits die Lungen schwer an. 0,0001% C<sub>b</sub> in der Atemluft reizt noch die Atmungsorgane und wird sofort am Geruch erkannt; eine Gefahr besteht bei dieser Konzentration nicht mehr.

3. Die Luftwege (Bronchien) und Lungenbläschen werden verätzt. Durch die Feuchte in Bronchien und Lunge kommt es zur Bildung von HCl und hypochloriger Säure.

#### **Literatur**

www.ChiK.de: Chik Set Hamburg, Sauer macht sauber

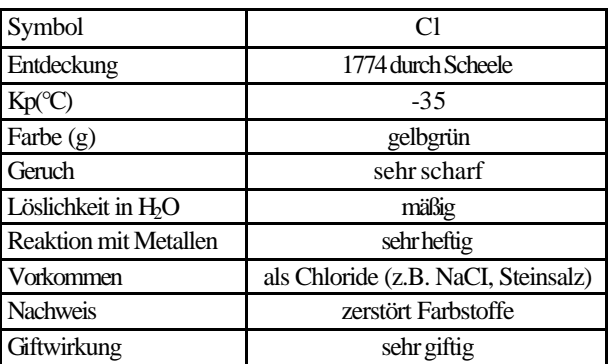

# **Wie wirkt ein Rohrreiniger?**

### **Name: Datum:**

### **Worum geht's?**

Der Abfluss des Waschbeckens ist verstopft. Haare, Fette oder Speisereste haben das Abflussrohr verstopft. Das Wasser läuft nicht mehr ab. Du denkst vielleicht: ,Ein Abflussreiniger muss her!'

# **Welche Wirkung hat ein Rohrreiniger auf Haare, Speisereste und Kleidung?**

# **Arbeitsaufträge**

1. Der Hauptbestandteil von Rohreinigern ist Natriumhydroxid. Prüfe ein trockenes Plätzchen Natriumhydroxid mit einem trockenen Streifen pH-Papier. Wiederhole dann den Test mit einem angefeuchteten pH-Papier.

Was kannst du beobachten? (Entsorgung des Plätzchens durch die Lehrkraft).

2. Untersucht die Wirkung eines Rohrreinigers auf die folgenden fünf Stoffe.

**Lies dir zuerst die Sicherheitshinweise auf dem Rohrreiniger durch. Diese musst du auf jeden Fall einhalten!** 

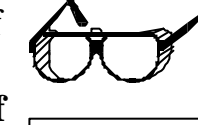

Schutzbrille aufsetzen und Handschuhe

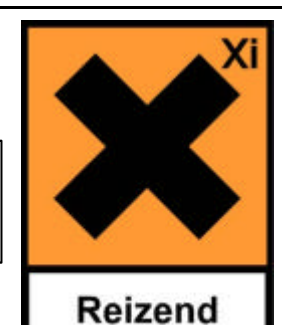

Löse nun vorsichtig einen Löffel Rohrreiniger in 100 ml Wasser (großes Becherglas). Achtung! Es kann spritzen. anziehen!

Fünf 100 ml Bechergläser werden mit je 20 ml Rohrreinigerlö-

sung befüllt. Gib mit der Tiegelzange in das erste Becherglas etwas Wolle, in das zweite Haare, in das dritte ein Stück Wurst, in das vierte etwas Öl oder Fett und in das fünfte Becherglas ein Stück Jeansstoff. Schreibe die Beobachtungen im Laufe der Stunde auf. Beschrifte die Bechergläser und lasse sie ein paar Tage stehen. Schreibe erneut die Beobachtungen auf.

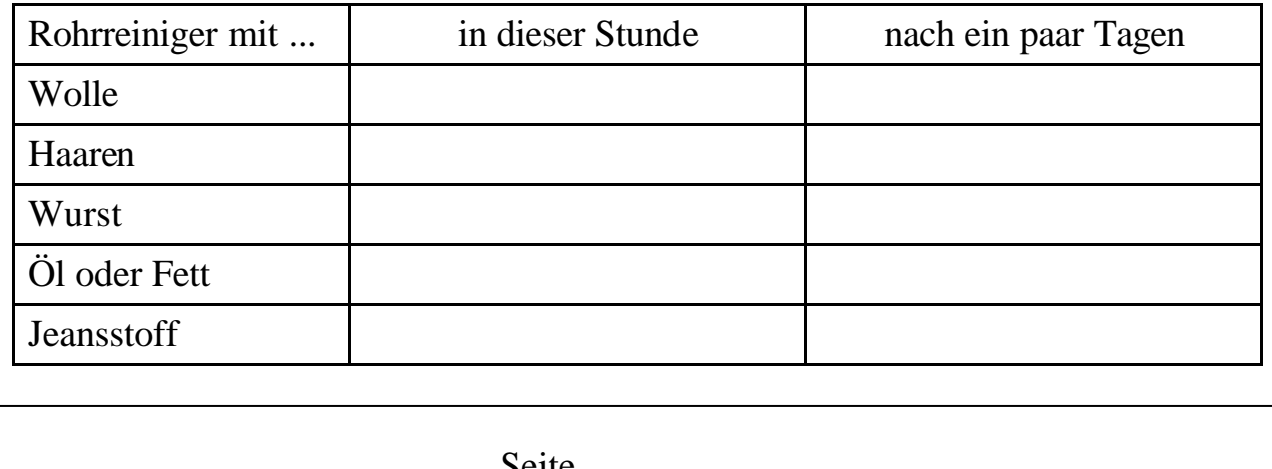

 $S$ CILC

# **Womit reinigst du einen verstopften Abfluss?**

### **Name: Datum:**

3. Welche Gefahren treten insgesamt bei der Verwendung von Rohrreinigern auf? Fasse deine Erfahrungen zusammen und ergänze aus dem Chemiebuch.

4. Welche anderen Möglichkeiten hättest du, um Rohre zu reinigen oder den Rohrverstopfungen sogar vorzubeugen?

5. Beurteile nach diesen Informationen, welche Möglichkeit der Rohrreinigung am besten ist.

6. Findest du noch einen Reiniger, der Natriumhydroxid enthält?

# **Fachlicher Hintergrund**

Der Hauptbestandteil von Rohrreinigern ist Natriumhydroxid (NaOH). Dieses löst sich in Wasser unter starker Wärmeentwicklung auf. Die entstandene stark ätzende Natronlauge zersetzt organische Stoffe, wie Haare, Wolle und Fette und macht sie wasserlöslich, sodass sie aus dem Rohr gespült werden können.

NaOH  $\rightarrow$  Na<sup>+</sup> + OH

Natriumhydroxid Natriumion Hydroxidion

Das Hydroxidion ist für die stark ätzende Wirkung verantwortlich.

#### **Didaktische und methodische Hinweise**

Die Materialien für die Stationen können in Kästen bereit stehen, dann entfällt das mühselige Zusammensuchen der Materialien bei eine themenungleichen Stationsarbeit. Natriumhydroxidplätzchen ziehen schnell Wasser aus der Luft an sich (hygroskopisch) und müssen trocken in einem gekennzeichneten Behälter im Kasten abgepackt sein (Name mit Gefahrensymbol) oder vom Lehrer ausgegeben werden. Gefahrensymbole gibt es meist als Aufkleber in der Chemiesammlung. Reste von Natriumhydroxid und deren Lösungen können z.B. mit Säure neutralisiert und im Ausguss entsorgt werden. Sie können aber auch zu Natronlauge gelöst werden, die man weiter im Unterricht verwenden kann.

#### **Lösungen**

1. Trockener Streifen: keine Farbveränderung.

Feuchter Streifen: Farbumschlag nach blau (stark alkalisch). In Wasser gelöstes Hydroxid ist eine Lauge. Nur dann ist es alkalisch.

2.

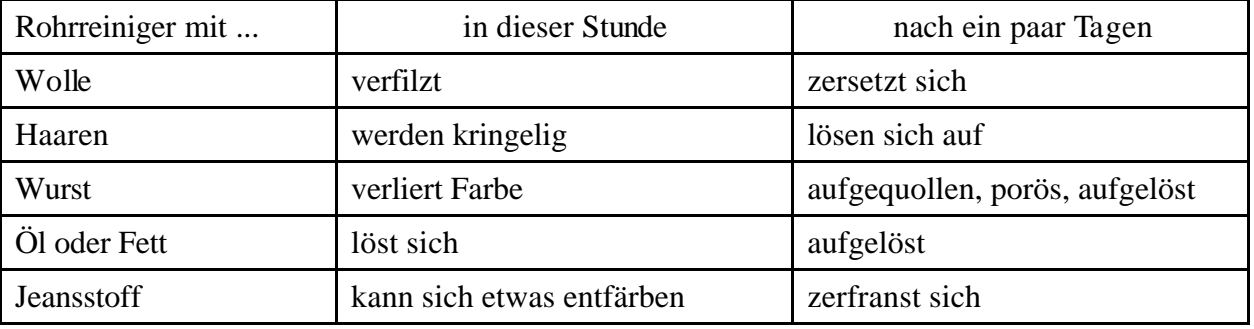

- 3. Gefahr von Verätzung an Haut und Augen, Gefahr für Kleidung und mit brennbaren Stoffen Selbstentzündung möglich. Rohrreiniger gelangen außerdem in die Gewässer und belasten die Umwelt.
- 4. Gummisaugglocke und Abflusssiebe
- 6. Backofenspray

#### **Literatur**

ChiK Set 2 Hamburg blickpunkt Chemie

### **Was bedeutet pH-neutral?**

#### **Name: Datum:**

#### **Worum geht's?**

In gut sortierten Drogerien findet man sowohl "Neutralreiniger" als auch "pHneutrale" oder "hautneutrale" Reinigungsmittel. In der Werbung gelten gerade die letzten beiden Begriffe als besondere Gütesiegel.

#### **Was bedeuten diese Begriffe genau?**

#### **Arbeitsaufträge**

1. Prüfe die pH-Werte verschiedener Reiniger. Erstelle eine Tabelle und schreibe die Ergebnisse hinein.

2. Stelle fest, was ein "Neutralreiniger" und ein "pH-neutrales" Reinigungsmittel ist!

3. Die Oberfläche der Haut hat einen pH-Wert von 5,5. Wie muss ein "hautneutrales Reinigungsmittel" beschaffen sein?

4. Beurteile, ob die hautneutralen Reiniger diese Anforderung erfüllen.

# **Fachlicher Hintergrund**

Die pH-Skala reicht von 0 – 14. Saure Lösungen haben pH-Werte unter 7, alkalische Lösungen haben pH-Werte über 7. Eine neutrale Lösung hat den pH-Wert gleich 7. Der pH-Wert ist also ein Maß für die Stärke einer sauren oder alkalischen Lösung.

# **Didaktische und methodische Hinweise**

Die Lerngruppe muss mit dem Begriff pH-Wert vertraut sein und umgehen können. Sie begutachtet kritisch, ob die Produkte, die als hautfreundlich angeboten werden, auch wirklich hautfreundlich sind. Es macht Sinn, mehrere Produkte zum Testen zur Verfügung zu stellen, hautneutrale, aber auch welche, die als hautfreundlich deklariert sind, aber einen pH von 7 haben.

# **Lösungen**

- 1. unterschiedlich
- 2. Ein Neutralreiniger hat den pH-Wert einer neutralen Lösung, also pH = 7. Ein pHneutraler Reiniger müsste ebenfalls den pH-Wert 7 haben.
- 3. Ein hautneutraler Reiniger soll die Haut nicht unnötig reizen und hat deshalb einen pH-Wert wie die Haut selbst, nämlich etwa 5,5.

# **Literatur**

www.ChiK.de: Chik Set Hamburg, Sauer macht sauber blickpunkt Chemie